## **НАЦІОНАЛЬНИЙ АГРАРНИЙ УНІВЕРСИТЕТ НІЖИНСЬКИЙ АГРОТЕХНІЧНИЙ ІНСТИТУТ НАВЧАЛЬНО-НАУКОВИЙ ТЕХНІЧНИЙ ІНСТИТУТ**

## **НАВЧАЛЬНИЙ ПОСІБНИК**

# **МАШИНОВИКОРИСТАННЯ В РОСЛИННИЦТВІ**

## **ЧАСТИНА ПЕРША ЕКСПЛУАТАЦІЙНІ ВЛАСТИВОСТІ ТА КОМПЛЕКТУВАННЯ МАШИННИХ АГРЕГАТІВ**

**Методичні вказівки та завдання для виконання лабораторно-практичних робіт із дисципліни «Машиновикористання в рослинництві» зі спеціальності 6.091902 – "Механізація сільського господарства"** 

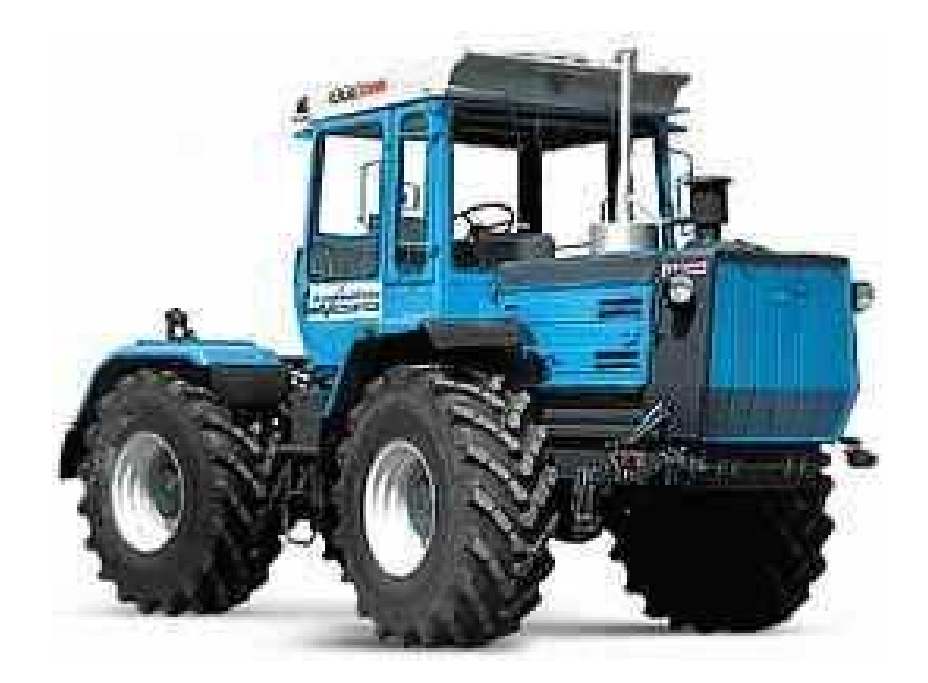

**Ніжин «Видавництво «Аспект-Поліграф» 2007** 

УДК 631.3. 004 (075. 8)

Наведено методичні вказівки і завдання до виконання лабораторнопрактичних робіт із курсу "Машиновикористання в рослинництві" зі спеціальності 6.091902 – "Механізація сільського господарства".

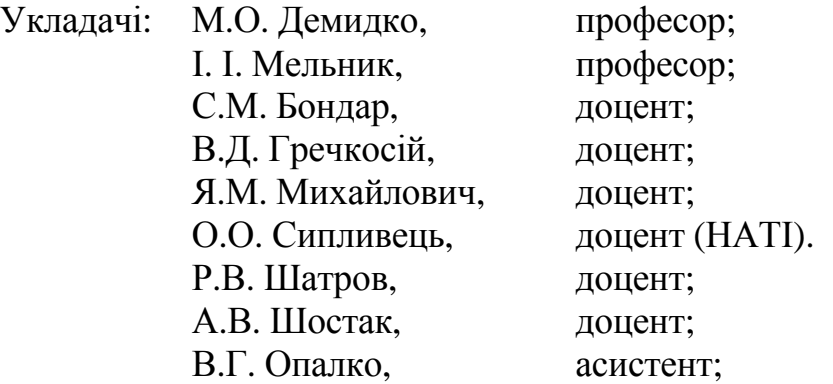

Рекомендовано Навчально-методичною комісією науково-педагогічних працівників аграрних вищих навчальних закладів за напрямом "Механізація та електрифікація сільського господарства (протокол № 49 від 21 листопада 2006 р.).

Рецензенти: професор А.З. Філіпов, доцент В.М. Мартишко

Навчальне видання

**МАШИНОВИКОРИСТАННЯ В РОСЛИННИЦТВІ.** Частина 1 / Демидко М.О., Мельник І.І., Бондар С.М. та ін. За ред. проф. Мельника І.І.: Методичні вказівки і завдання до виконання лабораторно-практичних робіт. — Ніжин.: ТОВ «Видавництво «АСПЕКТ-ПОЛІГРАФ» 2007. — 56 с.: іл.

Дисципліна "Машиновикористання в рослинництві" охоплює питання, які формують значну частку фахових знань спеціальності «Механізація сільського господарства». Метою дисципліни є вивчення наукових основ забезпечення ефективного використання машинно-тракторного парку при виробництві сільськогосподарської продукції в конкретних виробничих умовах і зонах України.

В навчальному посібнику викладено основні поняття і визначення, методику розрахунку показників, що впливають на рівень використання техніки, особливості умов роботи машинних агрегатів, розрахунок параметрів і режимів роботи, а також розглянуто питання використання машин у процесі вирощування та збирання сільськогосподарських культур.

Посібник буде корисний також для спеціалістів АПК, слухачів закладів підвищення кваліфікації та науково-педагогічних працівників вищих навчальних закладів освіти аграрного профілю.

© М.О.Демидко, І.І.Мельник, С.М.Бондар та ін. 2007р.

# ЗМІСТ

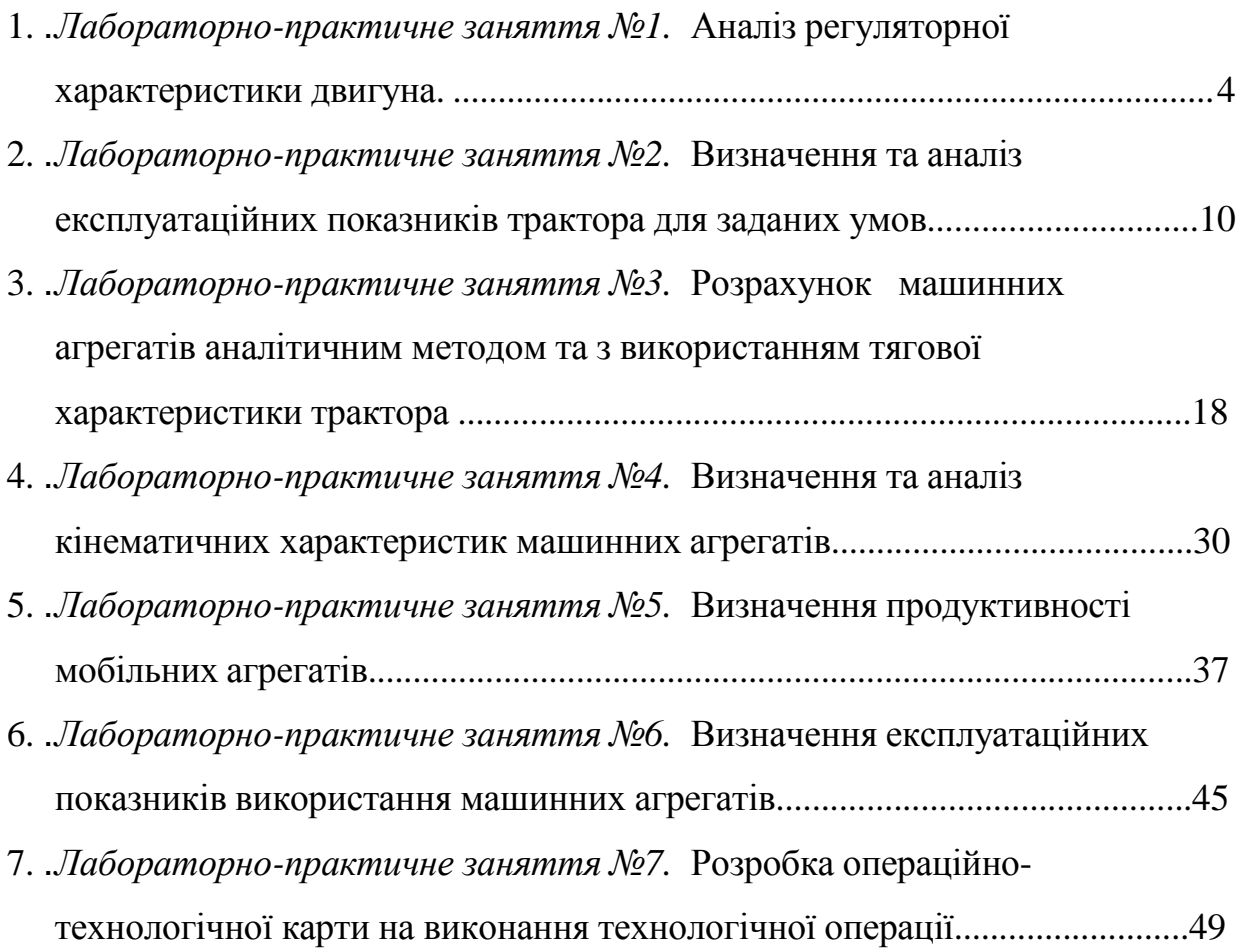

### **Лабораторно-практичне заняття № 1**

### АНАЛІЗ РЕГУЛЯТОРНОЇ ХАРАКТЕРИСТИКИ ДВИГУНА

**Мета роботи –** засвоїти методику визначення показників роботи двигуна на різних режимах за його характеристиками

Основні показники, що визначають роботу двигунів внутрішнього згоряння - (ефективна потужність, крутний момент, частота обертання колінчастого вала, годинна та питома витрати палива) в процесі роботи на різних експлуатаційних режимах двигуна непостійні і змінюються в широких межах. У даній роботі розглянемо характер зміни показників роботи заданого двигуна на номінальному і холостому режимах та в режимі перевантаження.

Вихідні дані для виконання роботи наведені в таблиці 1.1.

#### **1.1. Побудова регуляторної характеристики.**

До експлуатаційних характеристик двигуна відноситься регуляторна характеристика, яка має вигляд графіка, що показує зміну потужності, крутного моменту, обертів колінчастого валу, годинної і питомої витрати палива в залежності від завантаження двигуна.

При випробуваннях тракторів звичайно користуються регуляторною характеристикою, побудованою в залежності від потужності. Ця залежність є основною формою регуляторної характеристики.

Регуляторна або швидкісна характеристика, побудована в функції від частоти обертання валу, зручна для аналізу показників роботи двигуна в області перевантаження і на різних швидкісних режимах, які встановлюються всережимним регулятором.

Вихідними даними для побудови швидкісної характеристики *г* одержані для конкретного двигуна (на основі його випробувань) значення ефективних крутних моментів *M<sup>e</sup>* , годинної витрати палива *G* для ряду значень частоти обертання колінчастого валу *n* . Потужність *N<sup>e</sup>* та питому витрату палива *g* розраховують за такими формулами:

$$
N_e = 0.105 M_e n \kappa B m \tag{1.1}
$$

$$
g = 100G/N_e, z/\kappa Bm \cdot zoo,
$$
 (1.2)

Варіанти значень *M<sup>e</sup>* , *G* , *n* наведені в таблиці 1.1. Вихідні значення *M<sup>e</sup>* , *G* , *n* заданого варіанту та одержані розрахункові величини заносять в таблицю по формі 1.2.

Графік регуляторної характеристики (рис. 1.1) будують в такій послідовності:

- відкладають точку  $n_{m i n}$ , точку  $n_{\mu}$  (при максимальному значенні  $N_e$ ) та  $n_x$  (при  $N_e = 0$ );

- встановлюють мірило шкал величин  $M_e$ ,  $N_e$ ,  $G$ ,  $g$ ;
- проводять перпендикуляр з точки  $n_{\mu}$ ;
- наносять точки всіх параметрів в межах *<sup>m</sup> <sup>i</sup> <sup>n</sup> <sup>н</sup> n* ... *n* та з'єднують їх кривими;
- відкладають точку  $n_{\text{max}}$ , яка відповідає максимальному крутному моменту.

Перпендикуляр, проведений з точки  $n_{\mu}$  ділить регуляторну характеристику на дві вітки: праворуч – регуляторну (експлуатаційну зону) та ліворуч – зовнішню, що є зоною перевантаження.

Крива *g* в регуляторній вітці має криволінійний характер. Для побудови цієї лінії відрізок  $n_{\mu}$ ,  $n_{xx}$  ділять на 10 різних частин і з отриманих точок проводять перпендикуляри. Значення *g* визначають за формулою 2.1, використовуючи отримані величини точок перетину графіків *N* і *G* з перпендикулярами.

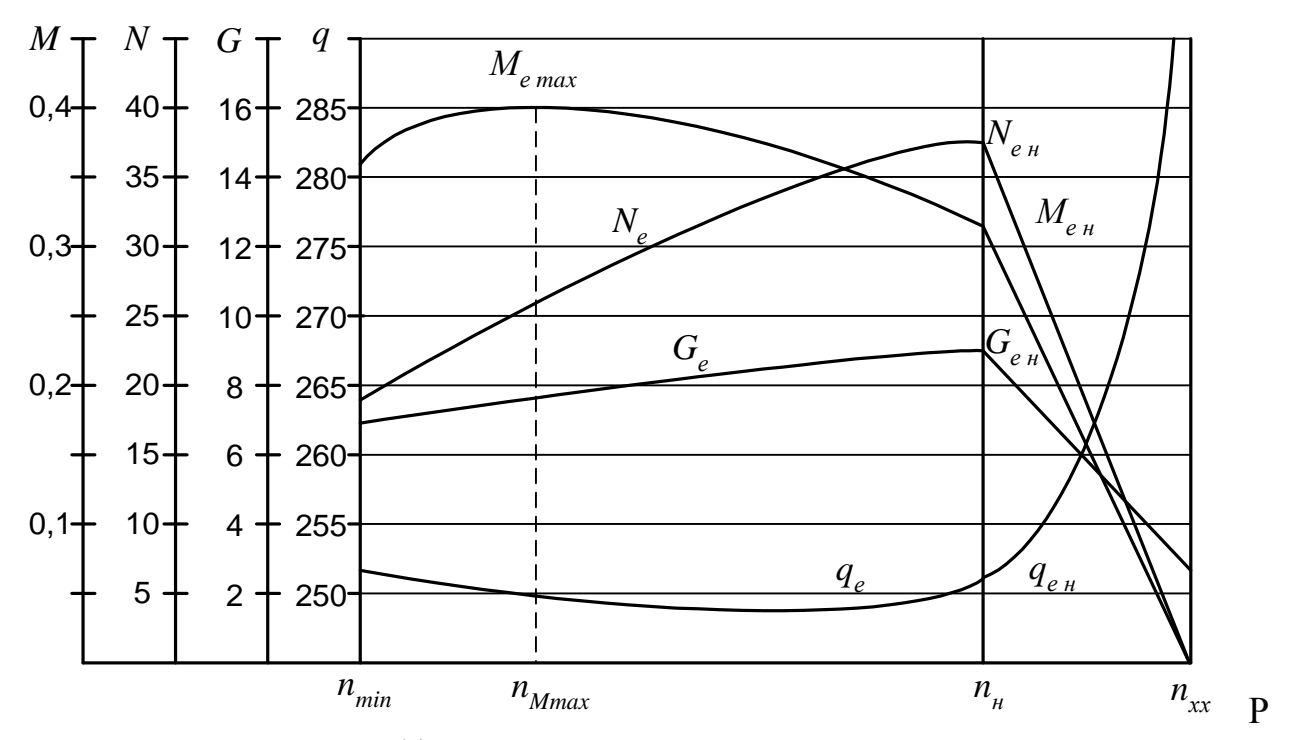

ис. 1.1. Графік регуляторної характеристики двигуна

## **1.2. Визначення коефіцієнтів пристосування двигуна та зниження частоти обертів.**

Коефіцієнти пристосування  $k_{\partial}$  і зниження частоти обертів  $k_{_{\mathit{gp}}}$ характеризують можливість двигуна долати перевантаження під час роботи в безрегуляторній зоні. Ці коефіцієнти розраховуються за такими залежностями:

$$
k_{\partial} = M_{e_{\text{max}}} / M_{e_{\mu}} \tag{1.3}
$$

$$
k_{e p} = n_{M_{\text{max}}} / n_{\mu},\tag{1.4}
$$

де *М<sup>е</sup>* max - максимальний крутний момент, *кНм*;

 ${M}_{e\,\mu}$  - номінальний крутний момент, *кНм*;

 $n_{M\max}$  - частота обертання валу при  ${M}_{e_{\max}}$  , *об* / *хв*;

*<sup>н</sup> n* - номінальна частота обертання валу, *об* / *хв* .

Для дизельних двигунів значення коефіцієнта пристосування знаходиться в межах 1,2…1,2, а коефіцієнт зниження частоти обертання – 0,5…0,8.

### **1.3. Аналіз залежності питомої витрати палива від ступеня завантаження двигуна.**

У сучасних дизельних двигунів при номінальній потужності питома витрата палива становить *g* = 200...260*г*/ *кВт* ⋅*год*. З пониженням ступеню завантаження питома витрата палива збільшується. Для наглядності закономірності зміни будують графік залежності *g* , % від *N* , % (рис. 1.2). Для цього використовують значення *g* , одержані в п. 1 і для кожного з них підраховують ступінь завантаження *N* , % за формулою:

$$
N = \frac{N_{e_1}}{N_{e_H}} 100\%,\tag{1.5}
$$

де  $N_{e_1}$  - потужність, що відповідає даному значенню  $g_1$ .

$$
g = \frac{g_1}{g_n},\tag{1.6}
$$

де *<sup>н</sup> g* - питома витрата палива при потужності *Nен* .

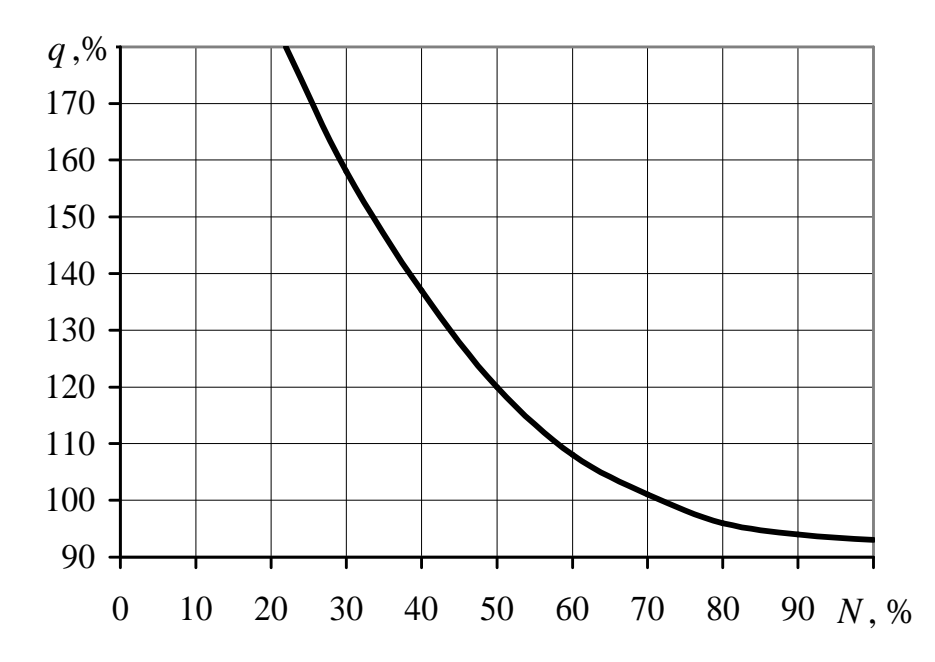

Рис. 1.2. Графік зміни питомої витрати палива двигуна.

Перед побудовою графіка розрахункові дані заносять в таблицю по формі

1. 3.

Аналіз графіка показує:

а) основною умовою економічної роботи двигуна є близьке до повного його завантаження;

б) той двигун буде економічний в експлуатації, у якого величина питомої витрати палива в діапазоні від 100 до 50% завантаження двигуна змінюється в невеликих межах.

В сучасних тракторів з двигунами, які мають великий запас потужності, на багатьох роботах використання потужності двигуна знаходиться в межах 55…85%.

Таблиця 1.1

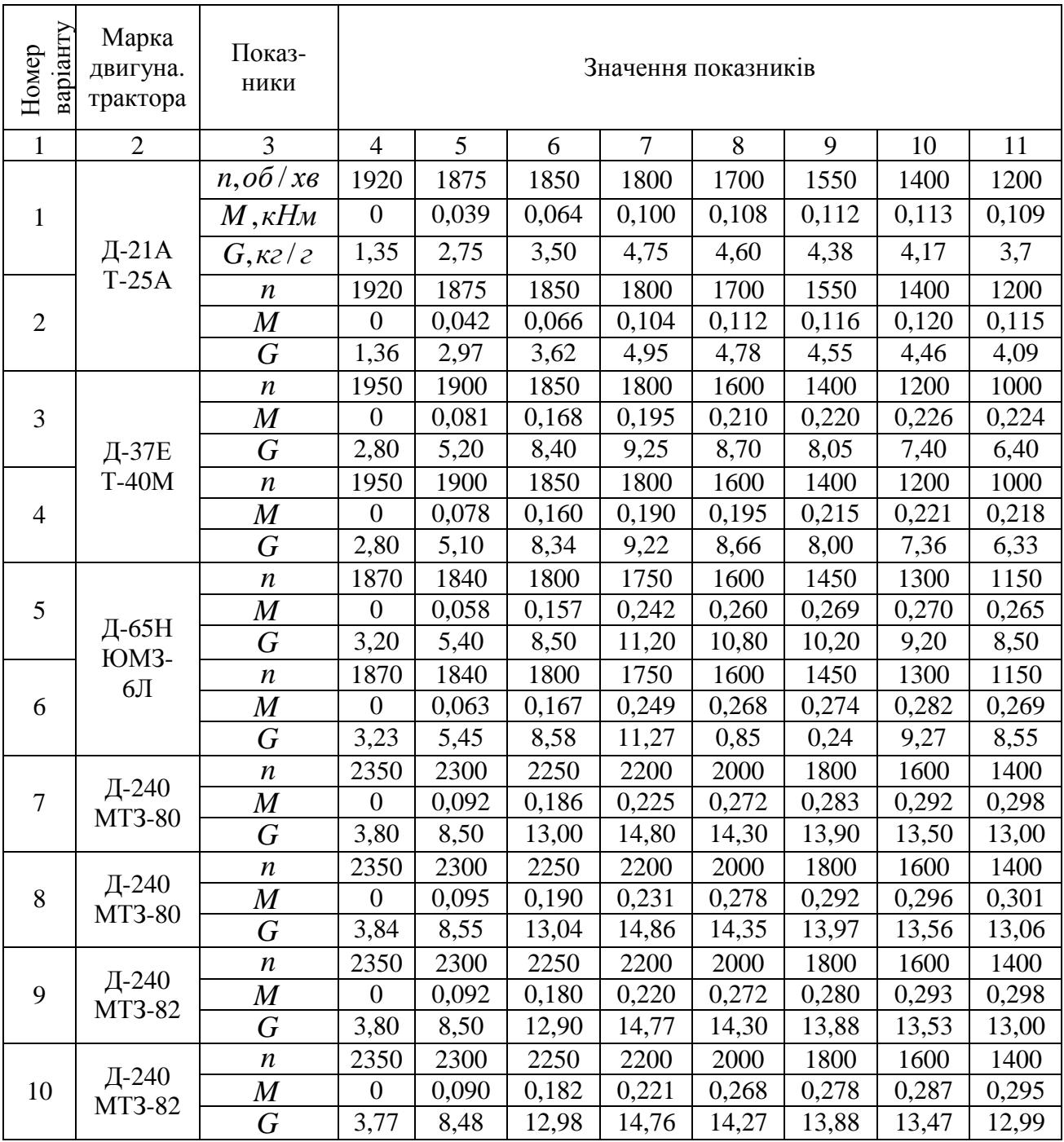

Вихідні дані для побудови регуляторної характеристики

Продовження таблиці 1.1

| $\mathbf{1}$ | $\overline{2}$         | 3                | $\overline{4}$   | 5     | 6     | 7     | 8     | 9     | 10    | 11    |
|--------------|------------------------|------------------|------------------|-------|-------|-------|-------|-------|-------|-------|
| 11           | Д.240<br>MT3-82        | $\boldsymbol{n}$ | 2450             | 2100  | 1900  | 1700  | 1600  | 1500  |       |       |
|              |                        | $\boldsymbol{M}$ | $\boldsymbol{0}$ | 0,331 | 0,348 | 0,361 | 0,372 | 0,341 |       |       |
|              |                        | G                | 3,80             | 14,00 | 13,60 | 13,20 | 13,00 | 12,80 |       |       |
| 12           |                        | $\boldsymbol{n}$ | 2450             | 2100  | 1900  | 1700  | 1600  | 1500  |       |       |
|              |                        | $\pmb{M}$        | $\overline{0}$   | 0,330 | 0,344 | 0,360 | 0,369 | 0,338 |       |       |
|              |                        | $\boldsymbol{G}$ | 3,80             | 14,00 | 13,57 | 13,18 | 13,00 | 12,78 |       |       |
| 13           | Д-241Л<br><b>T-70C</b> | $\boldsymbol{n}$ | 2350             | 2000  | 1800  | 1600  | 1400  | 1300  |       |       |
|              |                        | $\bm{M}$         | $\boldsymbol{0}$ | 0,272 | 0,283 | 0,295 | 0,307 | 0,303 |       |       |
|              |                        | G                | 3,80             | 14,00 | 13,60 | 13,20 | 13,00 | 12,80 |       |       |
| 14           |                        | $\boldsymbol{n}$ | 2350             | 2000  | 1800  | 1600  | 1400  | 1300  |       |       |
|              |                        | $\overline{M}$   | $\boldsymbol{0}$ | 0,275 | 0,286 | 0,298 | 0,309 | 0,305 |       |       |
|              |                        | $\boldsymbol{G}$ | 3,83             | 14,05 | 13,66 | 13,24 | 13,05 | 12,84 |       |       |
| 15           | СМД-14<br>ДT75M        | $\boldsymbol{n}$ | 1870             | 11840 | 1800  | 1750  | 1600  | 1400  | 1300  | 1150  |
|              |                        | $\boldsymbol{M}$ | $\boldsymbol{0}$ | 0,107 | 0,241 | 0,360 | 0,381 | 0,410 | 0,423 | 0,432 |
|              |                        | $\boldsymbol{G}$ | 4,50             | 8,00  | 12,30 | 16,65 | 16,00 | 15,00 | 14,40 | 13,25 |
| 16           |                        | $\boldsymbol{n}$ | 1870             | 1840  | 1800  | 1750  | 1600  | 1400  | 1300  | 1150  |
|              |                        | $\overline{M}$   | $\boldsymbol{0}$ | 0,107 | 0,241 | 0,360 | 0,381 | 0,410 | 0,423 | 0,432 |
|              |                        | G                | 4,55             | 8,07  | 12,36 | 16,70 | 16,06 | 15,07 | 14,45 | 13,29 |
| 17           | СМД-62<br>T-150K       | $\boldsymbol{n}$ | 2280             | 2220  | 2160  | 2100  | 2000  | 1800  | 1600  | 1400  |
|              |                        | $\pmb{M}$        | $\boldsymbol{0}$ | 0,205 | 0,446 | 0,550 | 0,576 | 0,606 | 0,623 | 0,635 |
|              |                        | $\boldsymbol{G}$ | 7,50             | 14,80 | 26,00 | 30,50 | 30,20 | 28,80 | 27,00 | 25,00 |
| 18           |                        | $\boldsymbol{n}$ | 2280             | 2220  | 2160  | 2100  | 2000  | 1800  | 1600  | 1400  |
|              |                        | $\boldsymbol{M}$ | $\boldsymbol{0}$ | 0,200 | 0,443 | 0,548 | 0,572 | 0,601 | 0,620 | 0,632 |
|              |                        | G                | 7,50             | 14,80 | 26,00 | 30,50 | 30,20 | 28,80 | 27,00 | 25,00 |
| 19           |                        | $\boldsymbol{n}$ | 2280             | 2220  | 2160  | 2100  | 2000  | 1800  | 1600  | 1400  |
|              |                        | $\boldsymbol{M}$ | $\boldsymbol{0}$ | 0,205 | 0,446 | 0,550 | 0,576 | 0,606 | 0,623 | 0,635 |
|              |                        | $\overline{G}$   | 7,50             | 14,80 | 26,00 | 30,50 | 30,20 | 28,80 | 27,00 | 25,00 |
| 20           |                        | $\boldsymbol{n}$ | 2280             | 2220  | 2160  | 2100  | 2000  | 1800  | 1600  | 1400  |
|              |                        | $\boldsymbol{M}$ | $\boldsymbol{0}$ | 0,205 | 0,446 | 0,550 | 0,576 | 0,606 | 0,623 | 0,635 |
|              |                        | G                | 7,56             | 14,85 | 26,06 | 30,54 | 30,25 | 28,85 | 27,06 | 25,07 |
| 21           | СМД-60<br>$T-150$      | $\boldsymbol{n}$ | 2180             | 2140  | 2100  | 2000  | 1800  | 1600  | 1400  |       |
|              |                        | $\boldsymbol{M}$ | $\overline{0}$   | 0,145 | 0,302 | 0,526 | 0,556 | 0,580 | 0,606 |       |
|              |                        | G                | 6,00             | 11,80 | 18,10 | 27,70 | 25,90 | 24,00 | 22,20 |       |
| 22           |                        | $\boldsymbol{n}$ | 2180             | 2140  | 2100  | 2000  | 1800  | 1600  | 1400  |       |
|              |                        | $\boldsymbol{M}$ | $\boldsymbol{0}$ | 0,145 | 0,302 | 0,526 | 0,556 | 0,580 | 0,606 |       |
|              |                        | G                | 6,06             | 11,85 | 18,17 | 27,75 | 25,96 | 24,06 | 22,25 |       |
| 23           |                        | $\boldsymbol{n}$ | 2180             | 2140  | 2100  | 2000  | 1800  | 1600  | 1400  |       |
|              |                        | $\pmb{M}$        | $\boldsymbol{0}$ | 0,140 | 0,398 | 0,520 | 0,550 | 0,577 | 0,601 |       |
|              |                        | G                | 6,00             | 11,80 | 18,10 | 27,70 | 25,90 | 24,00 | 22,20 |       |
| 24           |                        | $\boldsymbol{n}$ | 2180             | 2140  | 2100  | 2000  | 1800  | 1600  | 1400  |       |
|              |                        | $\boldsymbol{M}$ | $\boldsymbol{0}$ | 0,148 | 0,307 | 0,531 | 0,559 | 0,585 | 0,611 |       |
|              |                        | $\overline{G}$   | 6,00             | 11,80 | 18,10 | 27,70 | 25,90 | 24,00 | 22,20 |       |
| 25           | ЯМЗ-                   | $\boldsymbol{n}$ | 2150             | 2050  | 2000  | 1900  | 1750  | 1500  | 1200  | 1000  |
|              | 240Б                   | $\boldsymbol{M}$ | $\boldsymbol{0}$ | 0,479 | 0,735 | 1,110 | 1,185 | 1,214 | 1,200 | 1,120 |
|              | K-701                  | $\boldsymbol{G}$ | 22,5             | 37,50 | 45,00 | 54,00 | 51,90 | 45,50 | 37,60 | 31,20 |

Таблиця 1.2

# Вихідні дані для побудови регуляторної характеристики двигуна Д-65Н трактора ЮМЗ-6Л

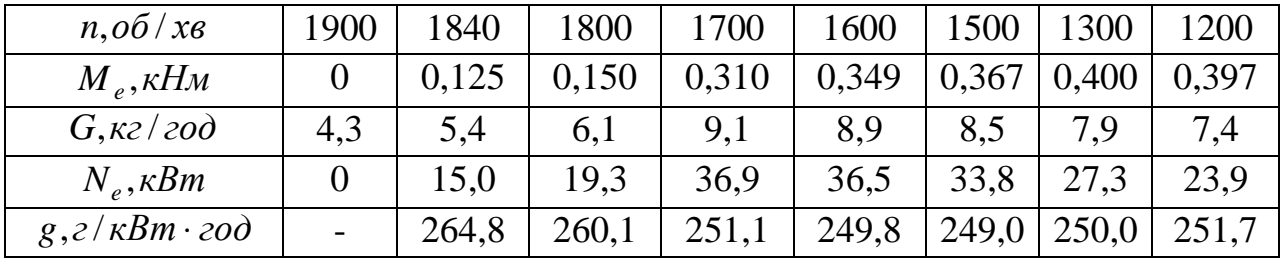

Таблиця 1.3

### Зміна витрати палива в залежності від завантаження двигуна

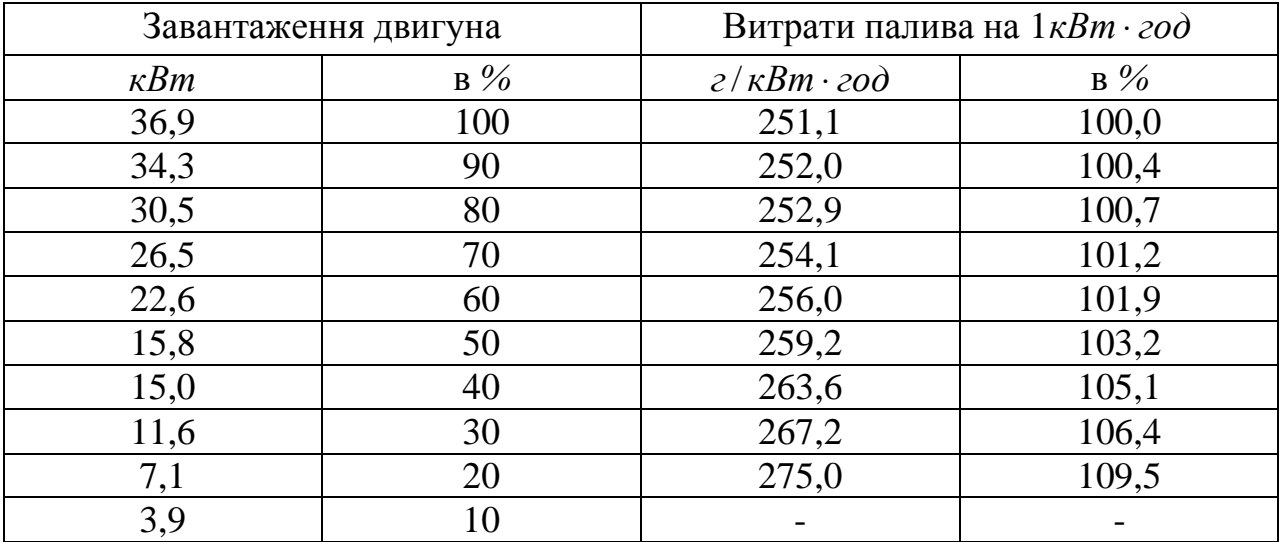

### **Лабораторно-практичне заняття № 2**

## ВИЗНАЧЕННЯ ТА АНАЛІЗ ЕКСПЛУАТАЦІЙНИХ ПОКАЗНИКІВ ТРАКТОРА ДЛЯ ЗАДАНИХ УМОВ

**Мета роботи** – засвоїти методику оцінки впливу потужності двигуна, вибраної передачі, конструкції ходової частини на тягові властивості трактора в залежності від агрофону і стану грунту та рельєфу місцевості.

Вихідні дані для виконання роботи наведені в таблиці 2.1.

2.1. Схема сил, які діють на трактор під час руху на гору.

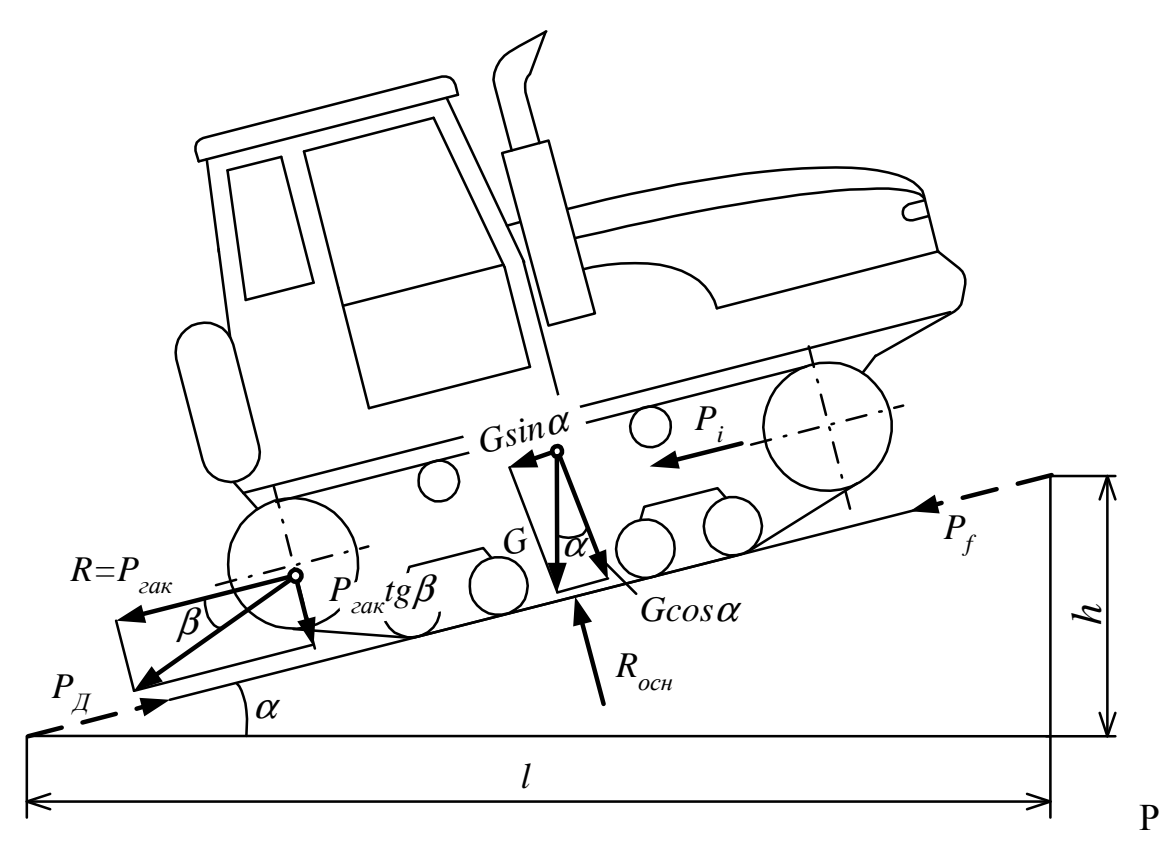

ис. 2.1. Схема сил, що діють на трактор

На трактор діють такі сили:

- рушійна сила *Pруш* ;
- сила опору перекочування трактора *P<sup>f</sup>* ;
- сила опору повітря  $P_\nu$
- сила інерції *Р<sup>j</sup>* ;
- сила опору підйому  $P_i$ ;
- сила опору робочої машини *Pгак* .

При рівномірному русі сила інерції рівна нулю, а при рухові з швидкістю до 30 км/год сила опору повітря незначна і її можна не враховувати.

#### **2.2. Визначення тягового балансу трактора та його складових**

Рівняння тягового балансу використовують для визначення корисної його частини – сили, яку можна реалізувати на подолання опору робочої машини, тому його можна записати (без урахування *Р<sup>j</sup>* та *P<sup>v</sup>* ) в такому вигляді:

$$
P_{\text{zak}} = P_{\text{pyu}} - P_f - P_i, \kappa H \tag{2.1}
$$

В процесі роботи трактора рушійна сила дорівнює дотичній силі, тобто  $P_{pvu} = P_{\rho o m}$ . Але необхідною умовою роботи є наявність достатнього зчіплення рушіїв трактора з грунтом, тому за можливі рушійні сили приймають лише ті дотичні сили, які менші або рівні максимальній силі зчіплення, а дотичні сили, які менші або рівні максимальній силі зчіплення, а дотичні сили, які більші за сили зчіплення, прирівнюють до значення максимальної сили зчіплення. Через це після визначення сили *Рдот* її порівнюють з максимальною силою зчіплення:

$$
F_{\text{max}} = \mu g G_{mp} \varphi, \kappa H, \qquad (2.2)
$$

де *F*max - максимальна сила зчіплення ведучого апарату з грунтом, *кН*;

 $\mu$  - коефіцієнт зчіплення ведучого апарату з грунтом;

- *g* пришвидшення вільного падіння, *м/сек 2* ;
- $G_{mn}$  маса трактора, т;

ϕ - коефіцієнт, що враховує зчіпну масу трактора..

Для гусеничних тракторів і колісних формули 4КА коефіцієнт  $\varphi = 1$ , а для колісних тракторів формули 4К2 -  $\varphi = 0, 6,...0,7$ .

Значення и для різних умов наведені в табл. 2.2.

Якщо на даній передачі дотична сила більша від  $F_{\text{max}}$  її реалізувати неможливо, в цьому випадку приймають *Рруш* , *F*max або переходять на більш високі передачі, якщо дозволяють умови агротехніки.

Дотичну силу тяги визначають за формулою:

$$
P_{\text{dom}} = \frac{9,554N_{\text{eu}}i_{\text{mp}}\zeta_{\text{mp}}}{r_{\kappa}n_{\text{u}}}, \kappa H,
$$
 (2.3)

де *N<sup>e</sup>* - ефективна потужність двигуна трактора, *кВт*;

 $i_{mp}$  - передаточне число трансмісії на даній передачі;

- $\zeta_{\text{mp}}$  механічний ККД трансмісії і гусениці;
- *к r* радіус перекочування, *м*;

## *nн* - частота обертання колінчастого валу, *об/хв*.

Розрахунки ведуть при умові повного використання потужності. Тому приймають номінальні значення потужності та частоти обертання колінчастого валу двигуна, тобто  $N_e = N_{eH}$  i  $n = n_{H}$ .

Передаточне число трансмісії на заданій передачі беруть з технічної характеристики трактора або знаходять за формулою:

$$
i_{mp} = \frac{0.377 n_{\mu} r_{\kappa}^{T}}{V_{T}},
$$
\n(2.4)

де  $r_{\kappa}^T$  - теоретичний радіус перекочування, м;

 $V_T$  - теоретична швидкість руху, км/год.

Механічний ККД визначається за формулою:

$$
\zeta_{mp} = \zeta_{\mu}^n \zeta_{\kappa}^n \zeta_{\varepsilon} \,, \tag{2.5}
$$

де ζ *<sup>ц</sup>* ,ζ *<sup>к</sup>* - відповідно механічний ККД циліндричних і конічних пар зчіплення  $(\zeta_u = 0.98...0.99; \ \zeta_k = 0.96...0.97);$ 

*n* , *m* - відповідно кількість циліндричних і конічних пар;

 $\zeta$ <sup>2</sup> - ККД гусениці ( $\zeta$ <sup>2</sup> =0,95...0,97).

Радіус перекочування для гусеничних тракторів рівний радіусу початкового кола ведучої зірочки, а для колісних тракторів на пневматичних шинах визначається із залежності:

$$
r_{k} = r_{0} + h\lambda, \qquad (2.6)
$$

де *<sup>к</sup> r* - дійсний радіус перекочування, *м*;

- $r_0$  радіус стального ободу колеса, *м* (табл. 2.1);
- *h* висота шин, *м* (табл. 2.1);
- λ коефіцієнт прогинання шин (табл. 2.3).

Опір перекочування трактора визначають:

$$
P_f = fG_{mp} \cos \alpha, \ \kappa H, \tag{2.7}
$$

де *f* - коефіцієнт опору перекочування трактора (табл. 2.4);

 $\alpha$  - кут нахилу поверхні, град.

Опір руху трактора вверх визначається за формулою:

$$
P_i = G_{mp} \sin \alpha = G_{mp} 1/100, \kappa H, \qquad (2.8)
$$

де *i* - нахил місцевості, %.

Для наглядності впливу вибраних передач і фону роботи трактора на тяговий баланс за проведеними розрахунками будують графік, загальний вигляд якого наведений на рис. 2.2.

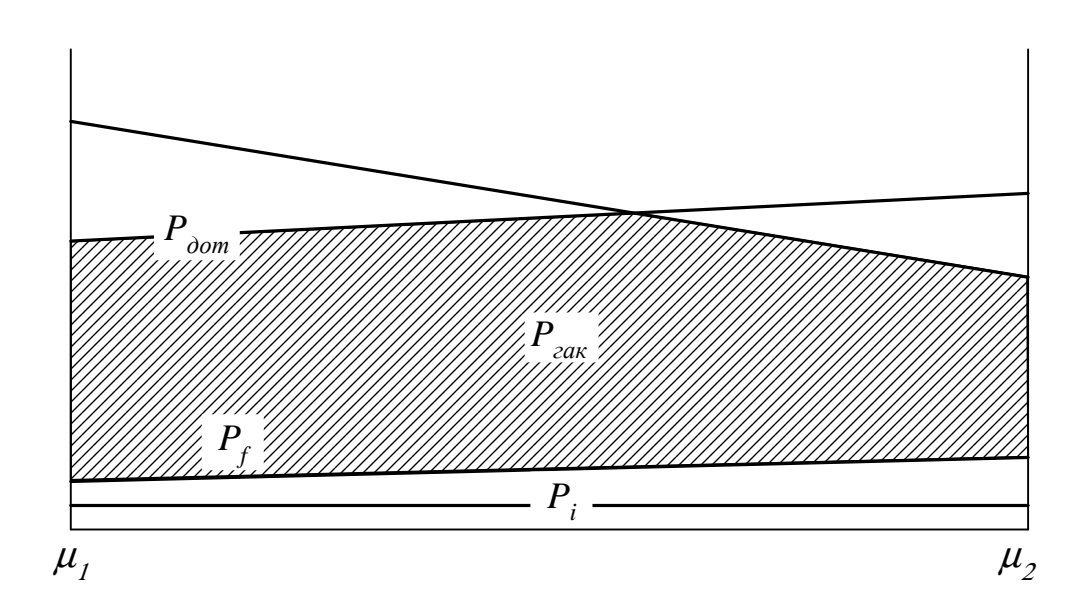

Рис. 2.2. Графік тягового балансу трактора

#### **2.3. Визначення балансу потужності та його складових**

Баланс потужності трактора описується таким рівнянням:

$$
N_e = N_{zax} + N_{mp} + N_{\delta} + N_f + N_i + N_{BBH},
$$
\n(2.9)

де *N<sup>e</sup>* - ефективна потужність двигуна трактора, *кВт*;

*Nгак* - тягова потужність трактора, *кВт*;

*Nтр* - затрати потужності в трансмісії, *кВт*;

*N*<sup>δ</sup> - затрати потужності на буксування, *кВт*;

*N f* - затрати потужності на переміщення, *кВт*;

*Ni* - затрати потужності на підйом, *кВт*;

*NВВП* - потужність, яка реалізується через ВВП, *кВт*.

Рівняння балансу потужності трактора використовують в основному в двох випадках: для раціонального комплектування агрегату і для аналізу існуючого агрегату. В першому випадку приймають *N<sup>e</sup>* = *N<sup>e</sup><sup>н</sup>* , тобто рівним номінальному значенню. В другому – приймають розрахункове або дослідне значення *Nгак* , а фактичну ефективну потужність *N<sup>e</sup>* визначають.

В даній роботі приймається *N<sup>e</sup>* = *Nен* , а *Nгак* визначається.

Потужність на тертя в трансмісії визначається із залежності:

$$
N_{mp} = (1 - \zeta_{mp})N_e, \kappa Bm. \tag{2.10}
$$

Затрати потужності на буксування вираховуються за формулою:

$$
N_{\delta} = N_e \zeta_{mp} \frac{\delta}{100}, \kappa B m, \qquad (2.11)
$$

де  $\delta$  - коефіцієнт буксування рушіїв трактора, %.

Коефіцієнт буксування для практичних розрахунків можна визначити із емпіричних залежностей, наведених в таблиці 2.5. Розрахункові значення *Ргак* визначають з рівняння 2.1, а коефіцієнт використання тягового зусилля *Квик* приймають в межах 0,75-0,85.

Потужність, яка витрачається на перекочування трактора визначається за формулою:

$$
N_f = \frac{P_f V_p}{3.6}, \kappa B m. \tag{2.12}
$$

де *V<sup>p</sup>* - робоча швидкість трактора, що визначається за формулою:

$$
V_p = V_T (1 - \frac{6}{100}), \kappa M / 200 \tag{2.13}
$$

Потужність, яка витрачається на підйом трактора:

$$
N_f = \frac{P_i \cdot V_p}{3.6}, \kappa B m, \qquad (2.14)
$$

Затрати потужності, що передаються через ВВП залежать від машини, яка агрегатується з трактором.

Ефективну потужність двигуна можна знайти із залежності:

$$
N_e = \frac{(P_{\text{zax}} \cdot k_{\text{aux}} + P_f + P_i)V_T}{3.6 \cdot \zeta_{\text{mp}}}, \kappa Bm. \tag{2.15}
$$

### **2.4. Визначення повного та умовного ККД трактора для заданого коефіцієнта завантаження двигуна.**

Визначення повного та умовного ККД трактора. Оцінка роботи трактора визначається:

- повним ККД

$$
\zeta = \frac{N_{\text{zax}} + N_{\text{BBII}}}{N_e},\tag{2.16}
$$

- тяговим ККД

$$
\zeta_T = \frac{N_{\text{zax}}}{N_e - N_{\text{BBT}}},\tag{2.17}
$$

- умовним тяговим ККД

$$
\zeta_{ym} = \frac{N_{\text{zak}}}{N_{\text{eH}} - N_{\text{BBH}}},
$$
\n(2.18)

Одержані розрахункові величини зводяться в таблицю 2.6 і виконуються відповідні висновки.

### Таблиця 2.1

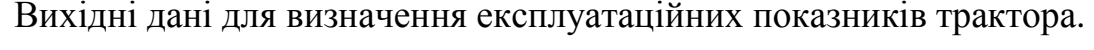

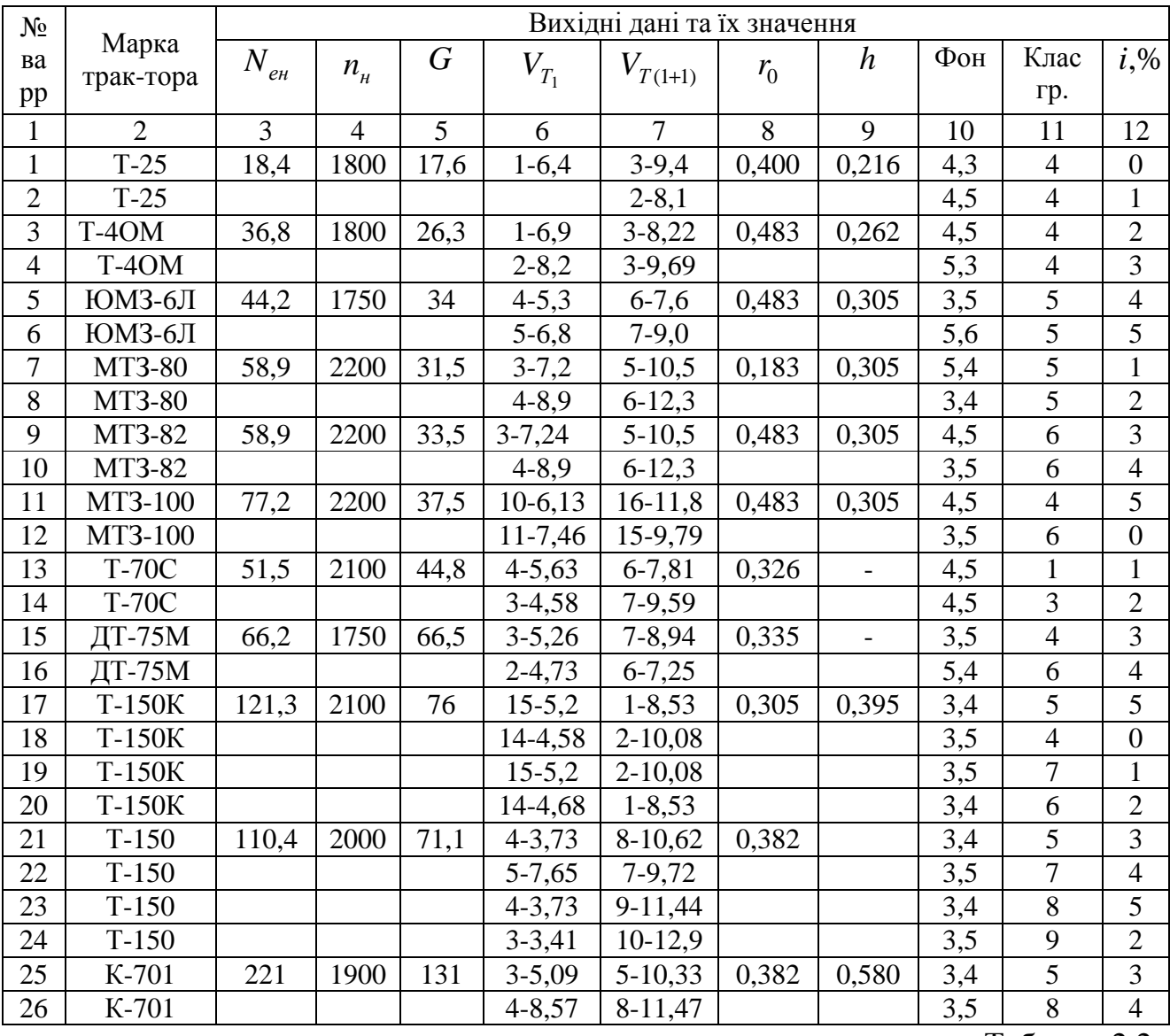

Таблиця 2.2

Коефіцієнт зчеплення ведучого апарату з грунтом для різних фонів.

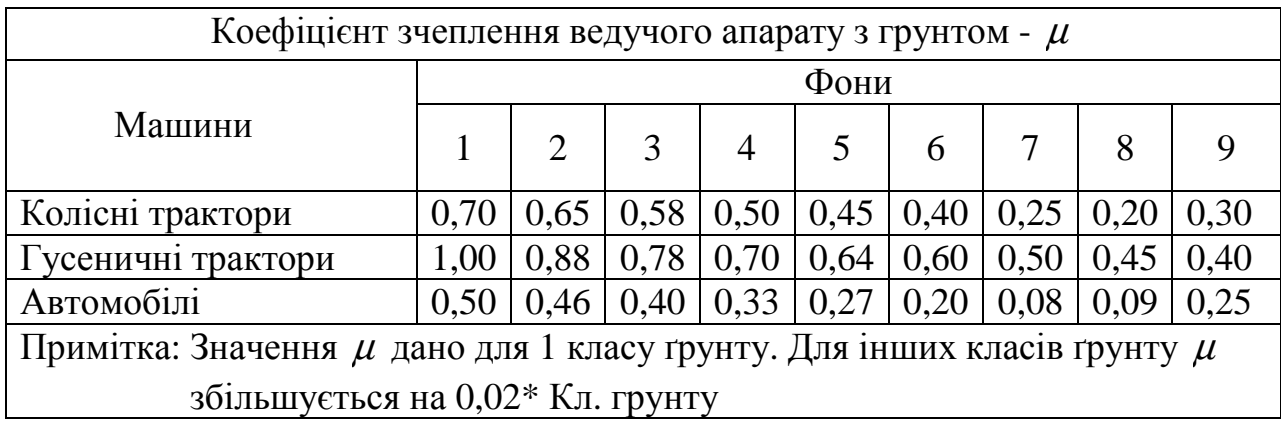

Примітка: Фони: 1 – грунтова дорога; 2 – цілина, луг;

- 3 стерня; 4 поле, підготовлене під посів;
- 5 культивоване поле; 6 оране поле;
- 7– глибокий сніг; 8 глибоке болото; 9 пісок

Фони 7, 8 і 9 не залежать від класу грунтів

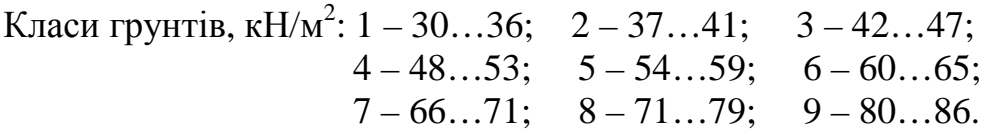

Таблиця 2.3

Значення коефіцієнту прогинання шин для фонів

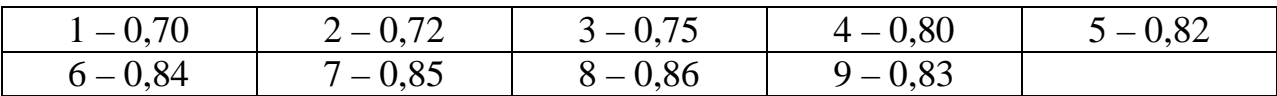

Таблиця 2.4

Значення коефіцієнтів опору перекочування

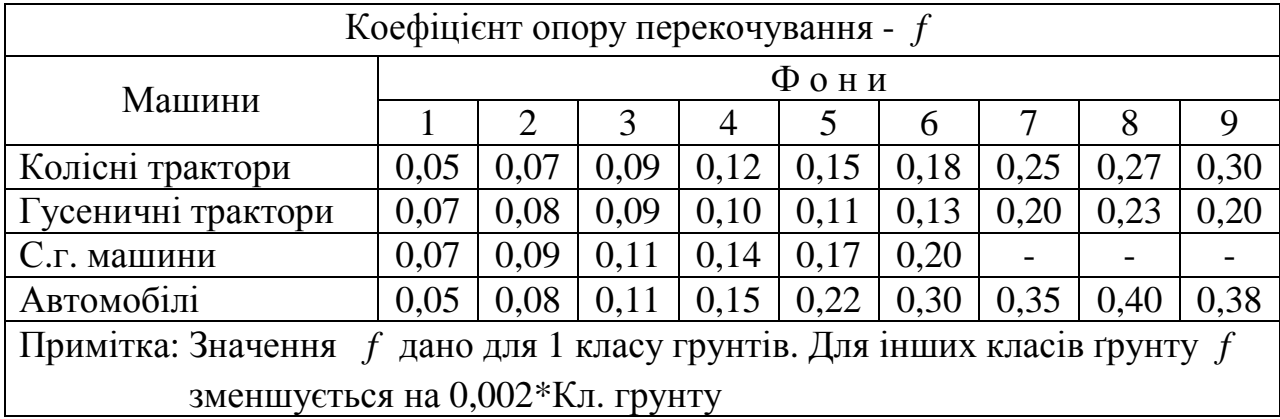

Таблиця 2.5

Значення коефіцієнтів буксування  $\delta = f(p) = f \left| \frac{F_{\text{zak}} \kappa_{\text{guk}}}{F} \right|$ J  $\setminus$  $\overline{\phantom{a}}$  $\setminus$ ſ  $=f(p)$ max  $(p)$ *F Р к*  $\delta$  =  $f(p)$  =  $f\frac{I_{2aK}k_{aik}}{I}$ 

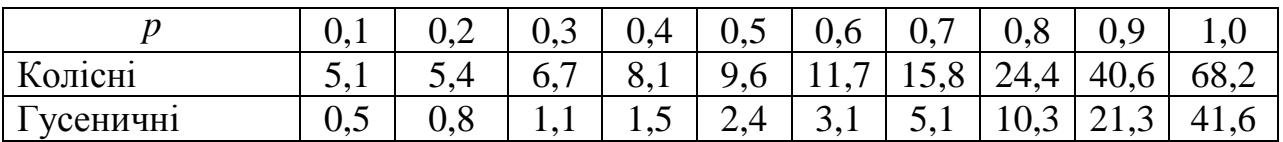

Таблиця 2.6

Експлуатаційні показники трактора (марка) під час роботи на різних фонах та на двох заданих передачах

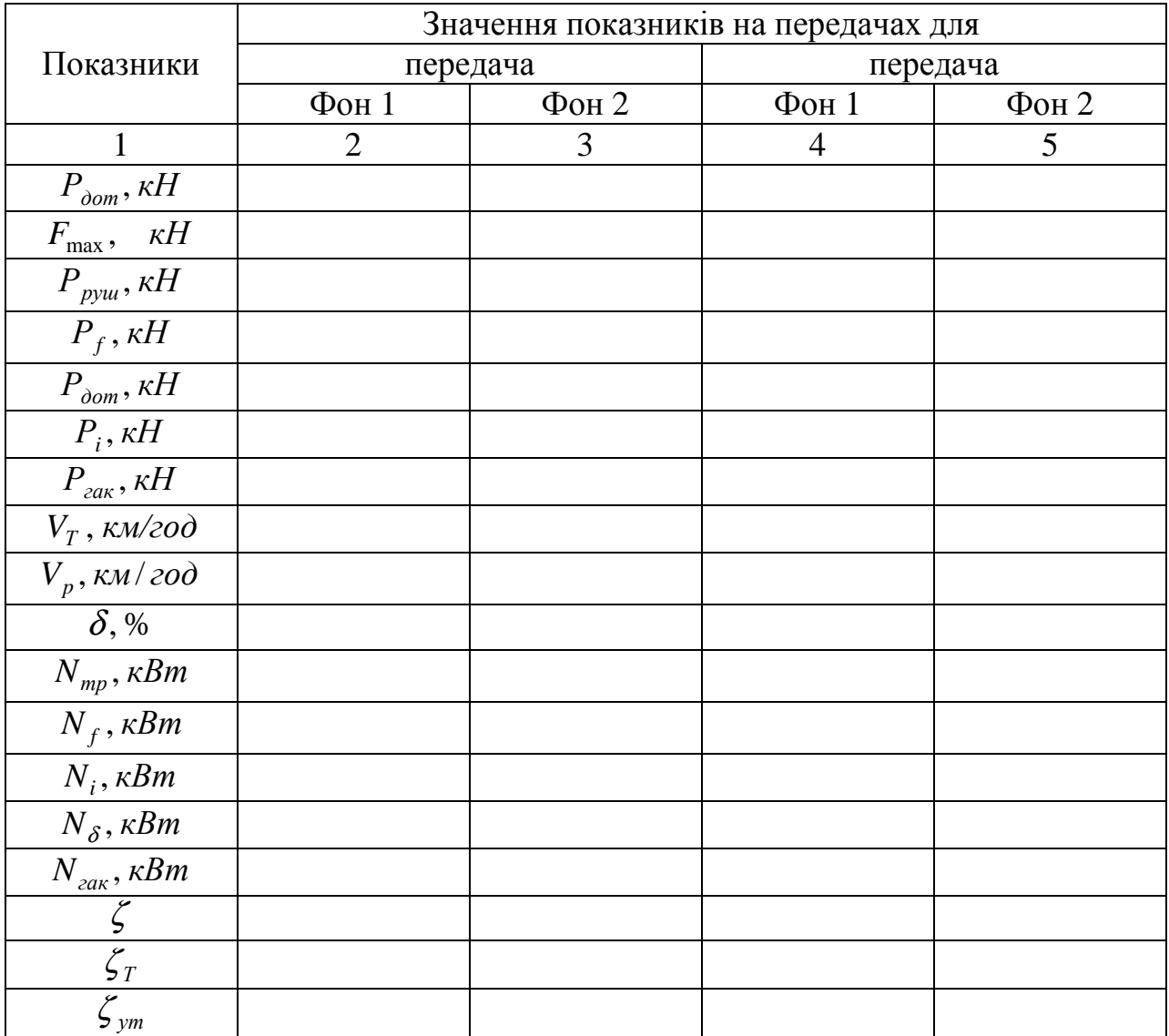

#### **Лабораторно-практичне заняття № 3**

## РОЗРАХУНОК МАШИННИХ АГРЕГАТІВ АНАЛІТИЧНИМ МЕТОДОМ ТА З ВИКОРИСТАННЯМ ТЯГОВОЇ ХАРАКТЕРИСТИКИ ТРАКТОРА

**Мета роботи –** засвоїти методику розрахунку машинних агрегатів аналітичним методом та за допомогою тягової характеристики.

Вихідні вина для виконання роботи наведені в таблиці 3.1.

#### **3.1. Розрахунок МТА аналітичним методом**

Розрахунок складу машинно-тракторних агрегатів аналітичним методом виконують в наступній послідовності.

1. Вибрати з таблиці 3.2 діапазон агротехнічно допустимих швидкостей *агр V<sup>p</sup>* для виконання заданої сільськогосподарської операції. Для цього вибрати 2-3 передачі трактора в межах допустимих швидкостей і визначити для них зусилля на гаку трактора. Можна використати значення швидкостей, одержані в роботі №2. Перевірити чи входять вони у даний діапазон.

Визначити питомий тяговий опір сільськогосподарських машин для двох вибраних передач:

для плугів

$$
k_{n} = k_{0n} (1 + 0.006(V_p^{acp^2} - V_0^2)), \kappa H / \mu^2; \tag{3.1}
$$

для інших машин

$$
k_{\scriptscriptstyle M} = k_0 (1 + \Pi (V_p^{\scriptscriptstyle \text{app}} - V_0)), \kappa H / M^2, \tag{3.2}
$$

- де  $k_{0\,n\pi},\,\,k_{0}$  питомий тяговий опір, відповідно плуга та с.г. машини при швидкості  $V_0 = 5 \frac{km}{200}$  (табл. 3.3);
	- *агр V<sup>p</sup>* - фактична робоча швидкість машини (агрегату), *км/год*;
	- $V_0$  початкова швидкість  $V_0 = 5 \text{ km} / \text{200}$ ;
	- *П* приріст питомого опору агрегату із збільшенням робочої швидкості на 1 км/год (табл. 3.4).

Визначити максимально можливу ширину захвату:

- тягового одномашинного причіпного агрегату

$$
B_{\max} = \frac{P_{\text{zak}}}{\kappa_M + g_M \frac{1}{100}}, M
$$
 (3.3)

де *g* - вага машини, що припадає на 1м ширини захвату, кН/м (табл. 3.3).

$$
g_{\scriptscriptstyle M} = \frac{G_{\scriptscriptstyle M}}{B_{\scriptscriptstyle \kappa}}, \kappa H / M
$$

- де *В<sup>к</sup>* - конструктивна ширина захвату, *м*;
	- *G<sup>м</sup>* - вага машини, *кН*;
		- тягового причіпного агрегату

$$
B_{\max} = \frac{P_{\text{zax}}}{\kappa_M + g_M \frac{1}{100} + g_{\text{3y}} (f_{\text{3y}} + \frac{1}{100})}, M,
$$
\n(3.4)

- де  $g_{34}$  вага зчіпки, що припадає на 1м ширини захвату,  $g_{34} = 0.55 1.40 \, \kappa H / M$ (середнє – 0,91 кН/м);
	- *зч f* коефіцієнт опору перекочуванню зчіпки (табл. 3.5);
- тягового навісного агрегату

$$
B_{\max} = \frac{P_{\text{zax}}}{\kappa_M + g_M(\lambda f_{\text{mp}} + \frac{1}{100})}, M,
$$
\n(3.4)

- де  $\lambda$  коефіцієнт, що враховує вплив довантаження трактора при роботі з навісними с.-г- машинами на опір перекочування трактора,  $\lambda = 0.5 - 1.0$ для оранки.  $\lambda = 1,1 - 1,5$  для культивації;
	- причіпного орного агрегату

$$
B_{\max} = \frac{P_{\text{zax}}}{\kappa_{n\pi}a + g_{n\pi}c\frac{1}{100}}, \qquad (3.5)
$$

- де *<sup>м</sup> g* вага плуга, що припадає на 1м ширини захвату, *кН/м*;
	- *а* глибина оранки, *м*;
	- *с* коефіцієнт, що враховує вагу ґрунту на корпусах плуга *с* =1,1−1,4;
		- навісного орного агрегату
		- -

-

$$
B_{\max} = \frac{P_{\text{zax}}}{\kappa_{n\pi}a + g_{n\pi}(\lambda f_{mp} + c\frac{1}{100})}, \quad M \tag{3.6}
$$

- комбінованого тягового агрегату

$$
B_{\max} = \frac{P_{\text{zax}}}{\kappa_3 + g_3 \frac{1}{100} + g_{\text{yq}}(f_{\text{yq}} + \frac{1}{100})}, \quad M \tag{3.7}
$$

де  $\kappa_{_3}, \, g_{_3}$  - загальна сума питомих опорів та ваги, що припадає на 1м ширини захвату, для всіх типів машин.

Визначити розрахункову та фактичну кількість машин чи корпусів плуга

$$
n_p = \frac{B_{\text{max}}}{B_{\kappa}}.\tag{3.8}
$$

Фактичну кількість машин округлюють до цілого числа в меншу сторону за умовою  $n_{\delta} \prec n_p$ .

Для багатомашинних агрегатів визначається фронт зчіпки *Взч* і вибирається її марка з таблиці 3.6.

$$
B_{3y} = (n_{\phi} - 1)B_{\kappa}, \quad M \tag{3.9}
$$

Визначити робочу ширину захвату

$$
B_p = B_{\kappa} \beta n_{\phi}, \mathcal{M}, \qquad (3.10)
$$

де  $\beta$  - коефіцієнт використання робочої ширини захвату машини (табл. 3.7).

Визначити тяговий опір одномашинного, причіпного, навісного, причіпного орного, навісного орного і комбінованого тягового агрегату відповідно:

$$
R_a = B_{\kappa} k_{\kappa} + G_{\kappa} \frac{1}{100}, \kappa H,
$$
\n(3.11)

$$
R_a = n_{\phi} (B_{\kappa} k_{\mu} + G_{\mu} \frac{1}{100}) + G_{\nu} (f_{\nu} + \frac{1}{100}), \kappa H,
$$
 (3.12)

$$
R_a = B_{\kappa} k_{\mu} + G_{\mu} (\lambda f_{mp} + \frac{1}{100}), \kappa H
$$
 (3.13)

$$
B_{n} = B_{n} k_{n} c + G_{n} c \frac{1}{100}, \kappa H
$$
\n(3.14)

Визначити тягову потужність агрегату

$$
N_a = \frac{R_{\scriptscriptstyle M}(R_{\scriptscriptstyle n\bar{n}})V_p^{\scriptscriptstyle \text{app}}}{3,6}, \kappa B m \tag{3.15}
$$

#### **3.2. Оцінка правильності розрахунків МТА**

Оцінити правильність розрахунку МТА і перевірити завантаження трактора можна за допомогою коефіцієнтів використання тягового зусилля, тягового та умовного ККД трактора в такій послідовності.

Визначити для кожної передачі коефіцієнти використання тягового зусилля:

$$
\zeta_{\text{aux}} = \frac{R_a}{P_{\text{zax}}}.\tag{3.16}
$$

Пропоновані значення ζ *вик* наведені в табл. 3.8 додатку. Якщо значення ζ *вик* більше табличних значень, то треба перейти на нижчу передачу чи зменшити ширину захвату машини за рахунок зміни кількості машин чи заміни машиною з меншою шириною захвату.

Визначити тяговий ККД на кожній із заданих передач:

$$
\zeta_{\text{zak}} = \frac{N_a}{N_e} \tag{3.17}
$$

де *N<sup>e</sup>* - ефективна потужність за 2,17.

Визначити умовний ККД трактора:

$$
\zeta_{yu} = \frac{N_{zak}}{N_{eh}},\tag{3.18}
$$

де *Nен* - номінальна потужність двигуна.

#### **3.3. Розрахунок МТА з використанням тягової характеристики.**

Комплектування машинно-тракторних агрегатів графічним методом проводять з використанням тягової характеристики.

Тягова характеристика являє собою комплекс залежностей тягової потужності, швидкості руху, буксування, годинної та питомої витрат палива, частоти обертання колінвалу двигуна трактора від тягового зусилля. Ці залежності можуть бути задані у вигляді таблиць або графіків (рис. 3.1). За допомогою тягової характеристики, яка задана у вигляді графіка, можна підібрати робочу та резервну передачі, визначити швидкості руху агрегату в робочому та холостому режимах, оцінити можливості поєднання трактора з

машинами та знаряддями. Для існуючої машини тягову характеристику отримують в процесі тягових випробувань.

Як видно з рисунку 3.1 на кожній передачі є максимальне значення потужності на гаку. Лінію, проведену через точки максимумів називають обвідною кривою або потенціальною характеристикою трактора.

Комплектування машинно-тракторного агрегату з використанням тягової характеристики виконують так само, як і аналітичним методом, але більшість показників отримують графічним способом.

Вихідним пунктом може бути максимально можлива швидкість, наприклад 12 км/год, яка забезпечується для трактора Т-150 на 1 та II передачах.

Якщо провести з точок максимального значення тягових потужностей цих передач вертикальні лінії, то одержимо значення робочих швидкостей в результаті перетину з кривими швидкостей значення коефіцієнту буксування, тягового зусилля трактора на гаку на рівній поверхні.

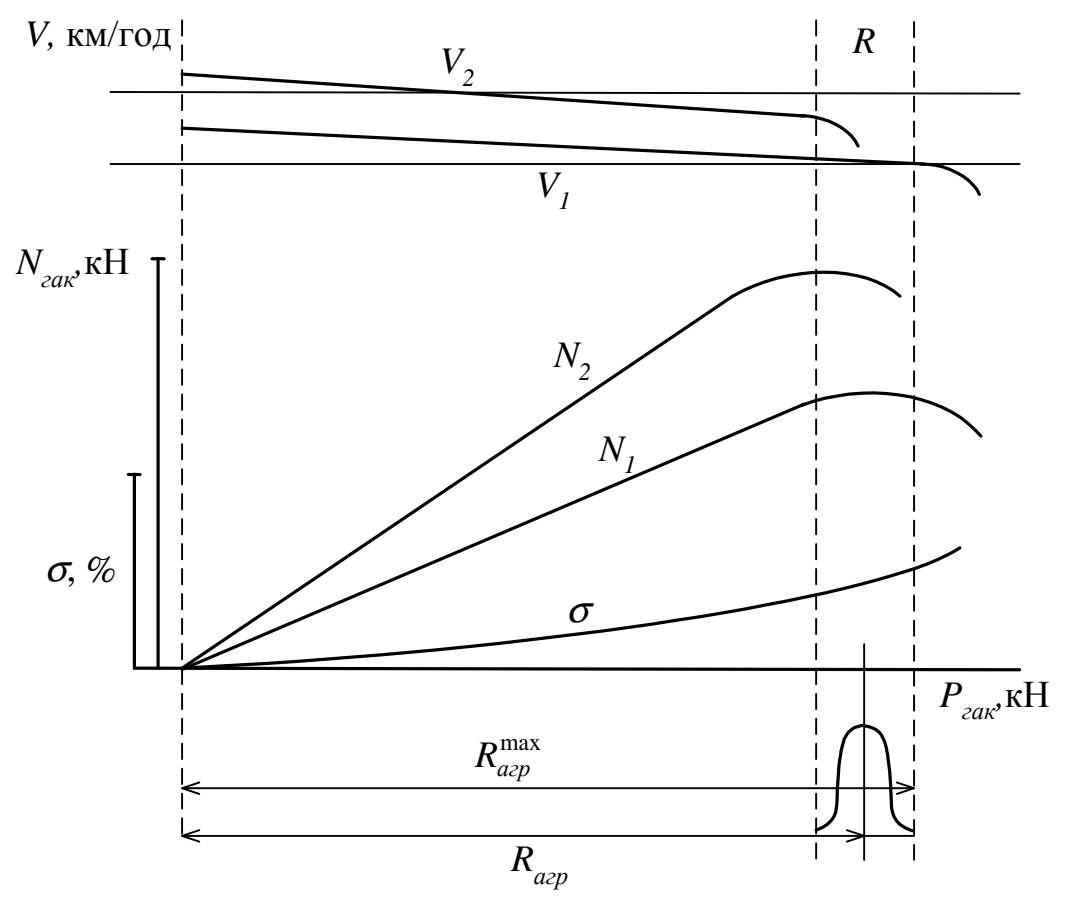

Рис. 3.1. Тягова характеристика трактора і визначення складу машинно-тракторного агрегату

При роботі машинно-тракторних агрегатів загальний опір агрегату не є постійною величиною. Значення величини опору залежить від багатьох випадкових факторів (наприклад вологість, неоднорідність ґрунту, рельєф поля та ін.), змінюється по закону нормального розподілу і характеризується розміром варіювання. Величину нерівномірності тягового опору визначають із таблиці 3.5. Тоді, максимальне значення опору агрегату буде визначатись за формулою:

$$
R_{\text{a2p}}^{\text{max}} = R_{\text{a2p}}^{\mu} \left( 1 + \frac{\delta}{2} \right), \kappa H \tag{3.19}
$$

де max *Rагр* - максимальне значення опору, *кН*;

 $R_{acp}^n$  - номінальне значення опору, *кН*;

 $\delta$  - нерівномірність тягового опору.

Одержані значення  $R_{acp}^{max}$  необхідно порівняти з розрахунковими значеннями *Pгак* .

### **3.4. Особливості розрахунку самохідних агрегатів.**

Визначити робочу ширину захвату самохідної машини.

$$
B_p = B_{\kappa} \beta, \mathcal{M} \tag{3.20}
$$

Визначити максимально допустиму робочу швидкість, що залежить від пропускної здатності робочих органів машини:

$$
V_p^{\max} = \frac{360 \, q_\phi}{B_p U}, \kappa \frac{M}{200}, \tag{3.21}
$$

де *U* - врожайність, с.-г. культури, ц/га;

*q* - максимальна пропускна здатність робочих органів, кг/сек.

$$
q = q_{\kappa} \left( \frac{1}{\gamma} + 0.2\gamma \right), \kappa \varepsilon / c, \qquad (3.22)
$$

де *q<sup>к</sup>* - конструктивна пропускна здатність, *кг/с*;

γ - частка побічної продукції.

Визначити тяговий опір комбайну:

$$
R_{\kappa} = B_p k_{\kappa} + G_{\kappa}^s \left( f_{\kappa} + \frac{1}{100} \right), \kappa H,
$$
 (3.23)

де *<sup>в</sup> G<sup>к</sup>* - вага комбайну з вантажем, *кН*.

$$
G_{\kappa}^{\epsilon} = G_{\kappa} + G_{\epsilon}, \kappa H, \qquad (3.24)
$$

де *G<sup>к</sup>* - вага комбайна, *кН*;

*Gв* - вага вантажу в бункері, *кН*.

Вага вантажу, який знаходиться в бункері:

$$
G_e = \frac{V_\kappa \varphi \rho}{100}, \kappa H, \qquad (3.25)
$$

де  $V_n$  - об'єм кузова,  $m^3$ ;

 $\rho$  - густина вантажу, *кг*/ $\mu^3$ ;

 $\varphi$  - коефіцієнт використання об'єму кузова  $\varphi = 0.95$ .

Визначити необхідну потужність для роботи самохідної машини:

$$
N_{\rm eq} = \frac{R_{\kappa} V_p^{\rm max}}{3.6 \zeta_{\rm mp} \zeta_{\kappa n} \zeta \delta} + \frac{N_{BBII}}{\zeta_{BBII}}, \kappa B m, \qquad (3.26)
$$

де *NВВП* - потужність, що передається через ВВП трактора, кВт;

ζ *ВВП* - механічний ккд ВВП, ζ *ВВП* = 0,94-0,96;

ζ *ТР* - механічний ккд клинопасової передачі ζ *ТР* = 0,90-0,95;

 $\zeta_{\delta}$  - ккд буксування.

$$
\zeta_{TP} = 1 - \frac{\delta}{100},\tag{3.27}
$$

де  $\delta$  - коефіцієнт буксування для комбайнів  $\delta$  = 3-5%.

Таблиця 3.1

Вихідні дані для розрахунку МТА аналітичним методом.

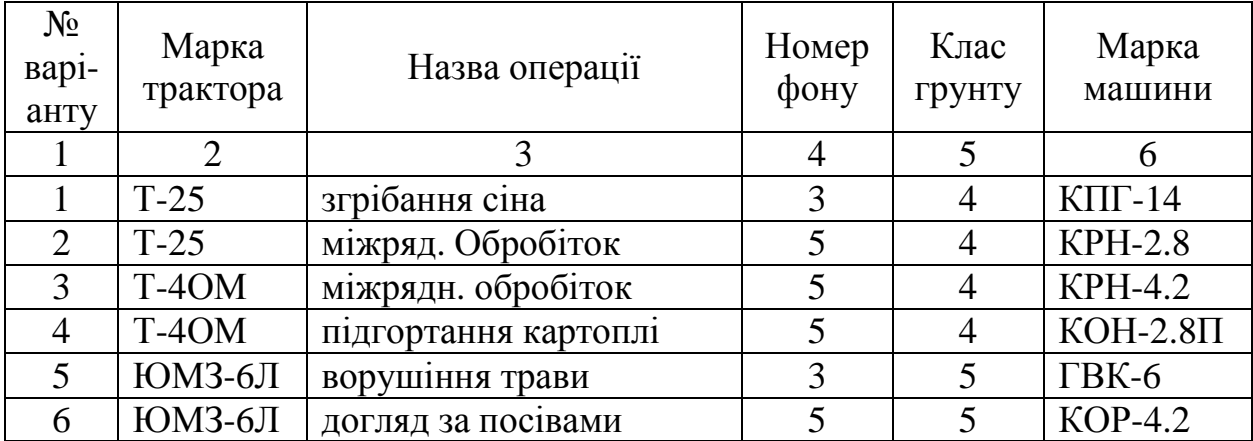

Продовження таблиці 3.1

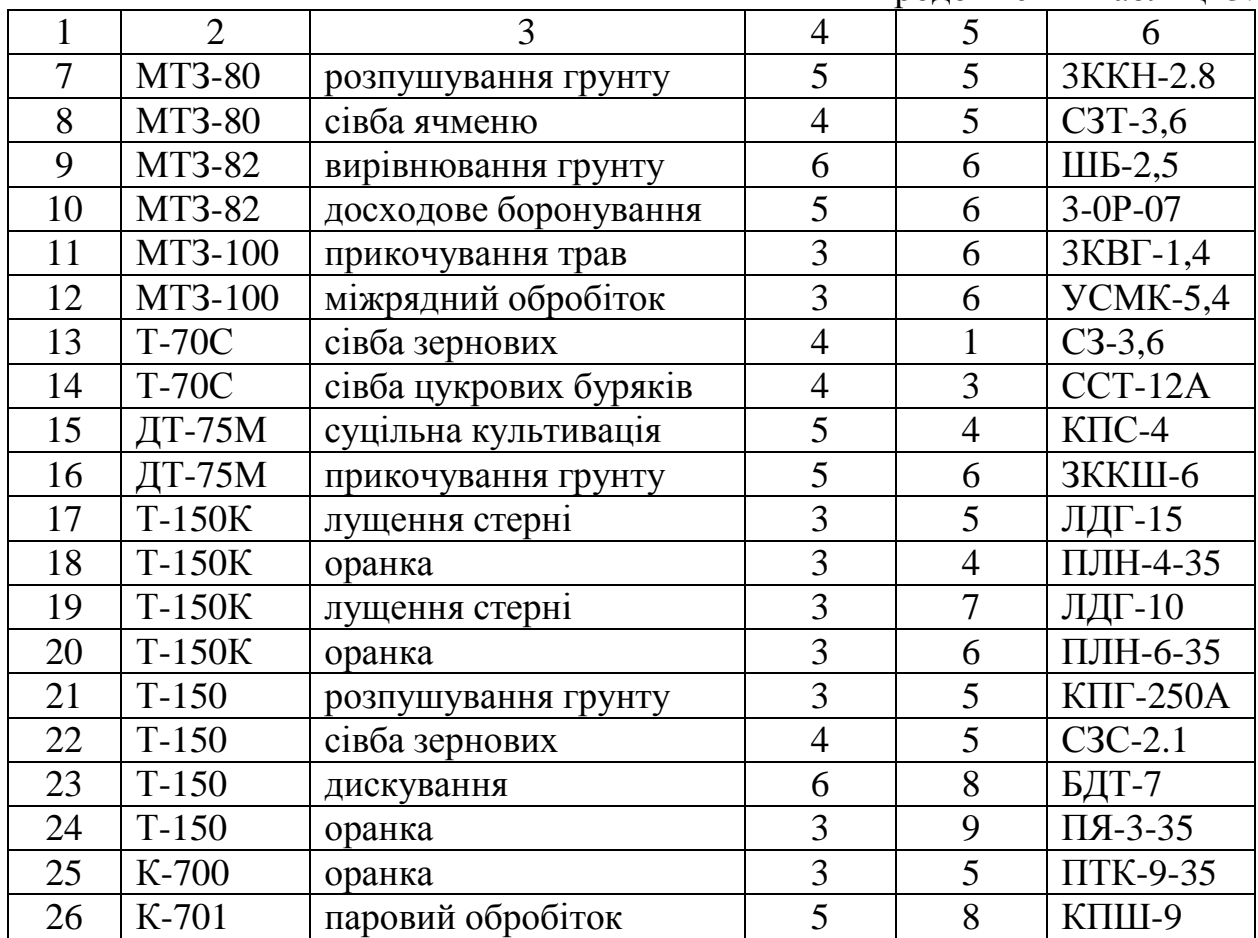

# Таблиця 3.2

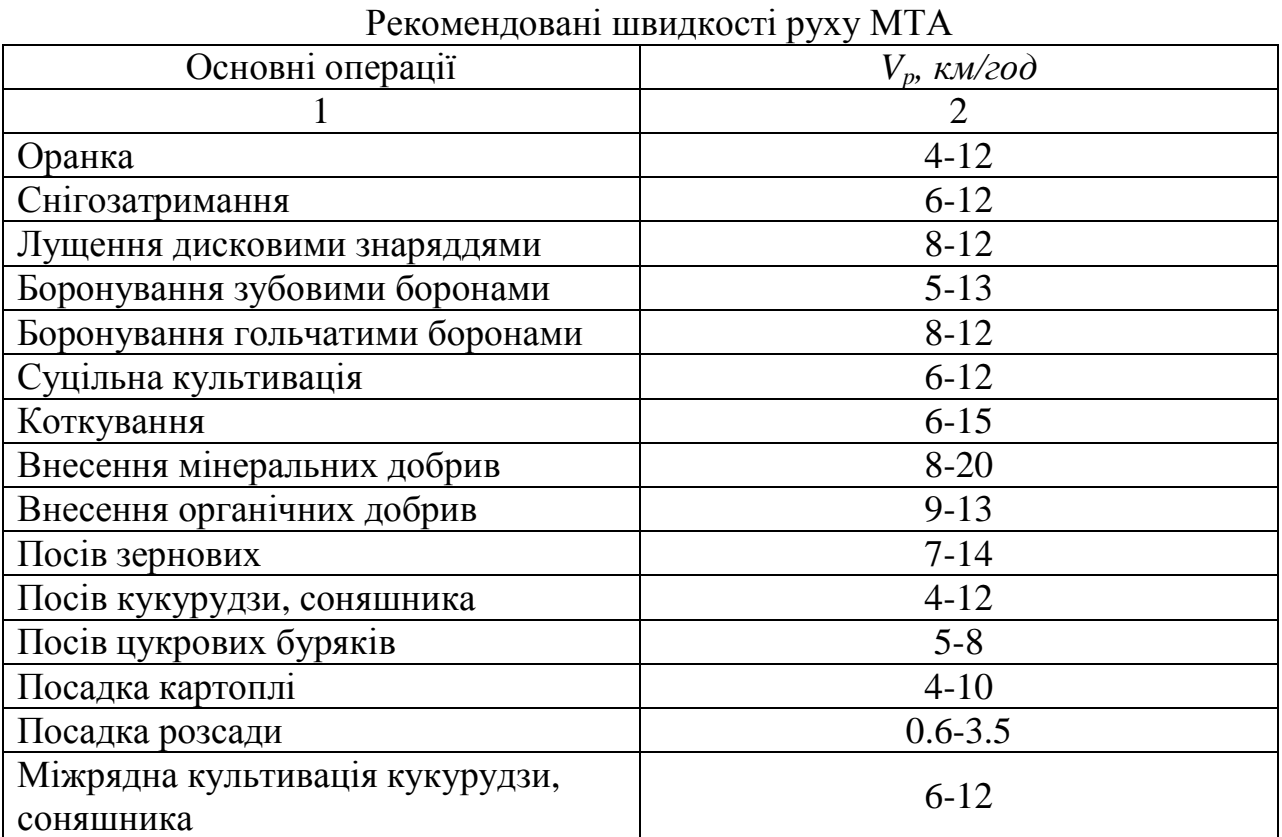

# Продовження таблиці 3.2

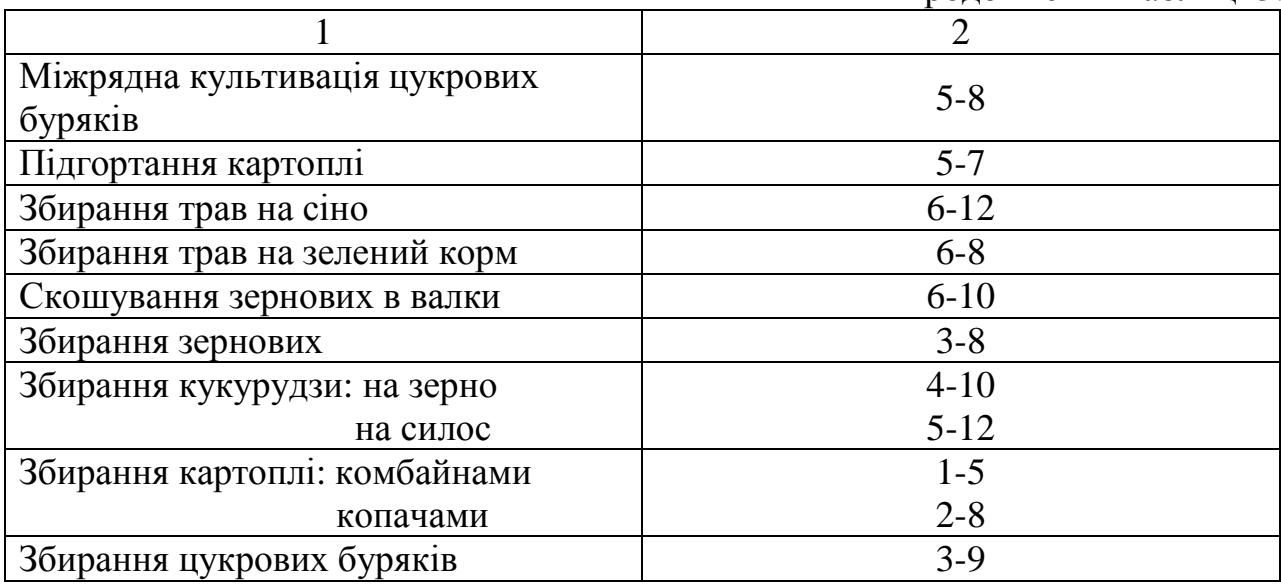

# Таблиця 3.3

# Значення питомого опору сільськогосподарських машин

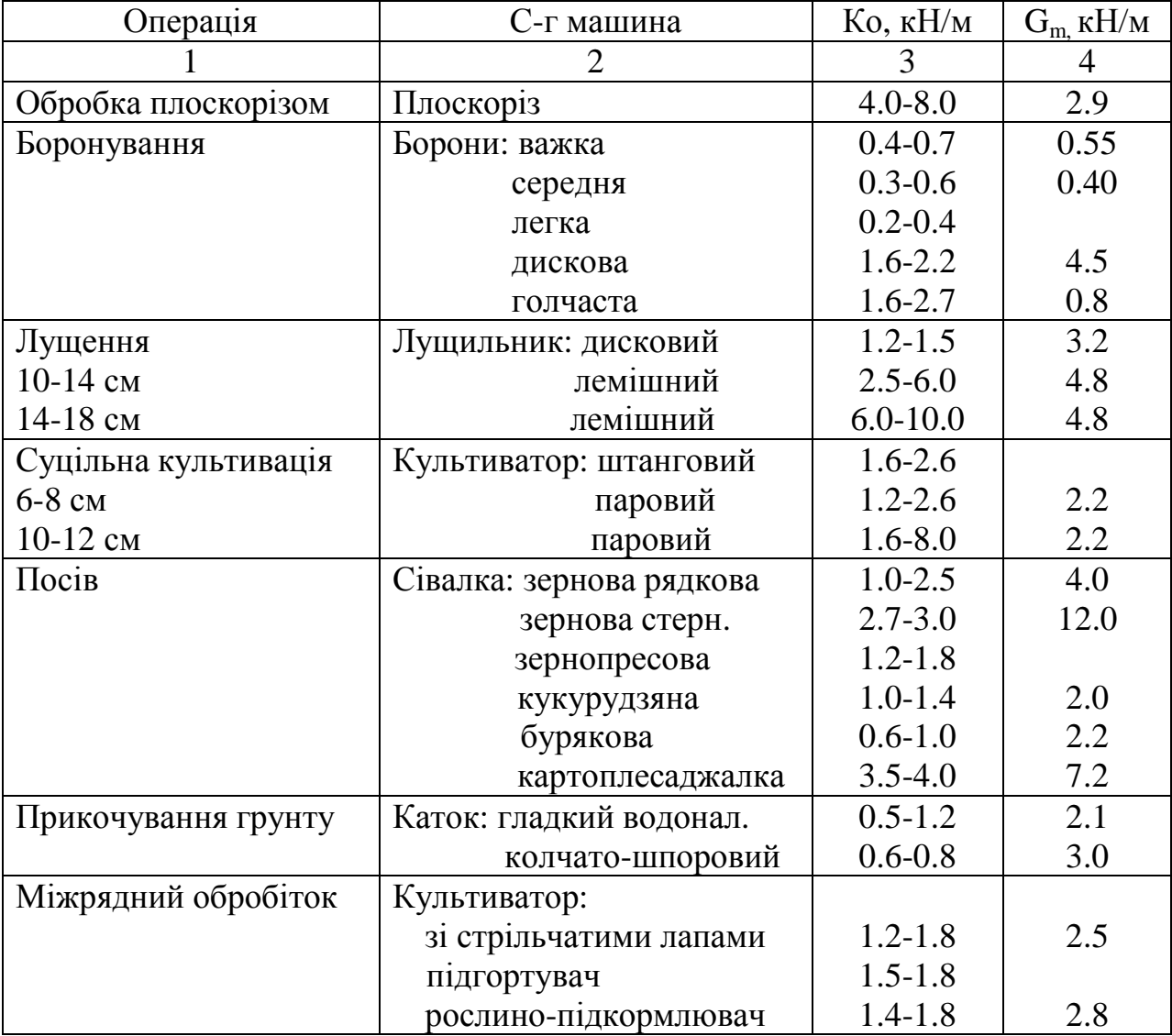

Продовження таблиці 3.3

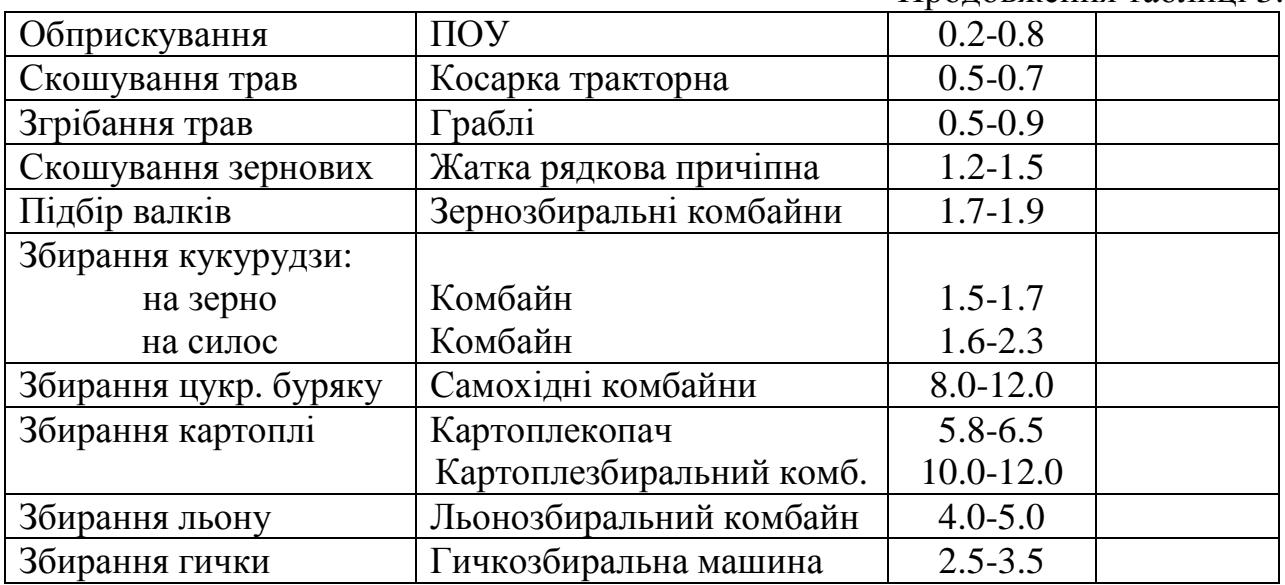

## Таблиця 3.4

Збільшення тягового опору сільськогосподарських машин при збільшенні швидкості руху на 1 км/год

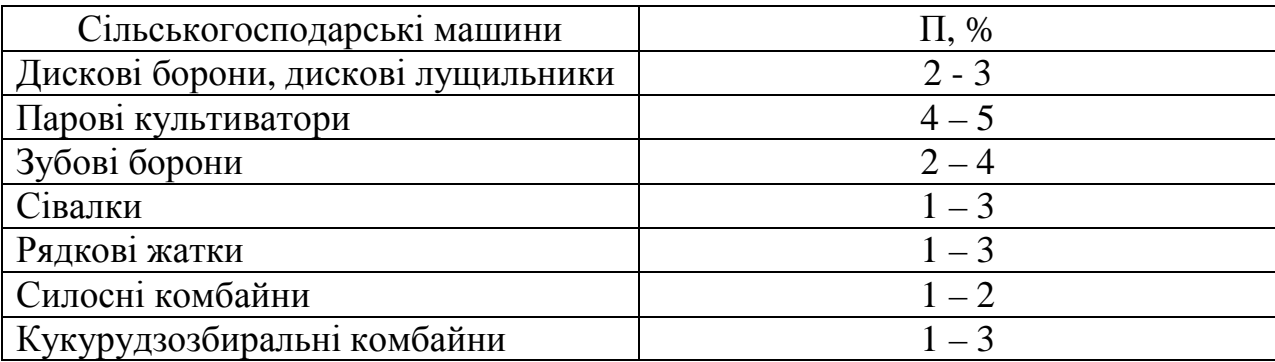

Таблиця 3.5

## Значення коефіцієнтів опору перекочування зчіпок та сільськогосподарських машин

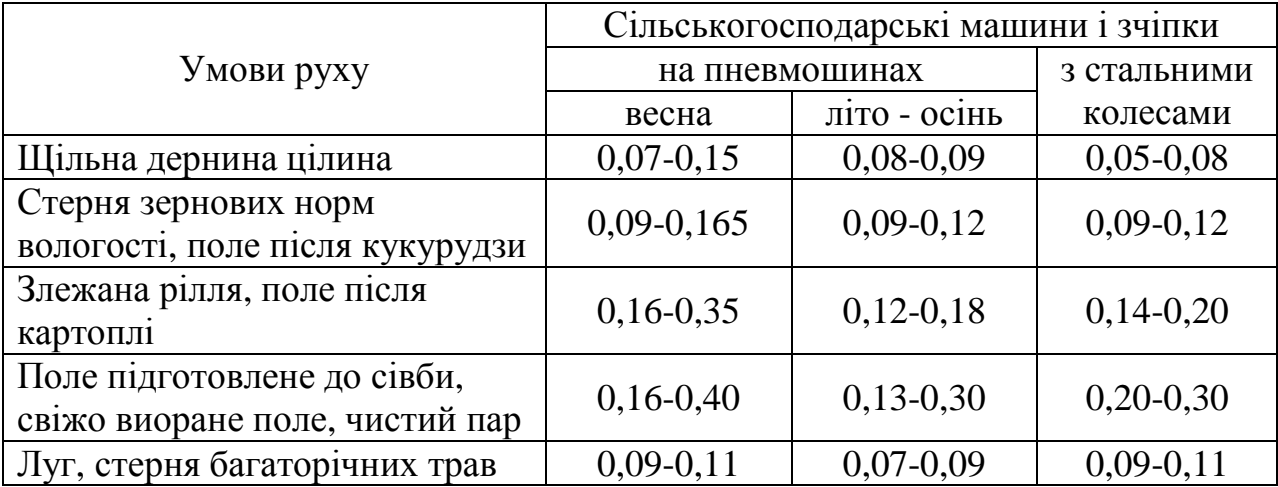

Таблиця 3.6

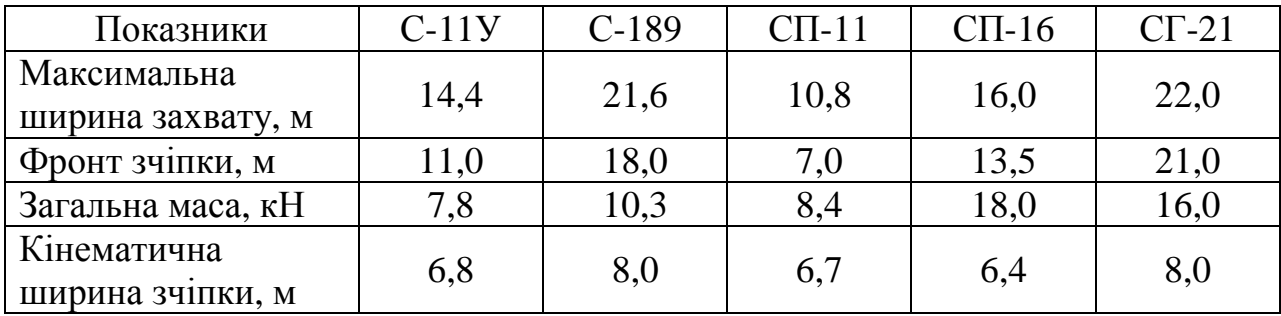

## Характеристика тракторних зчіпок

Таблиця 3.7

# Значення коефіцієнту використання ширини захвату

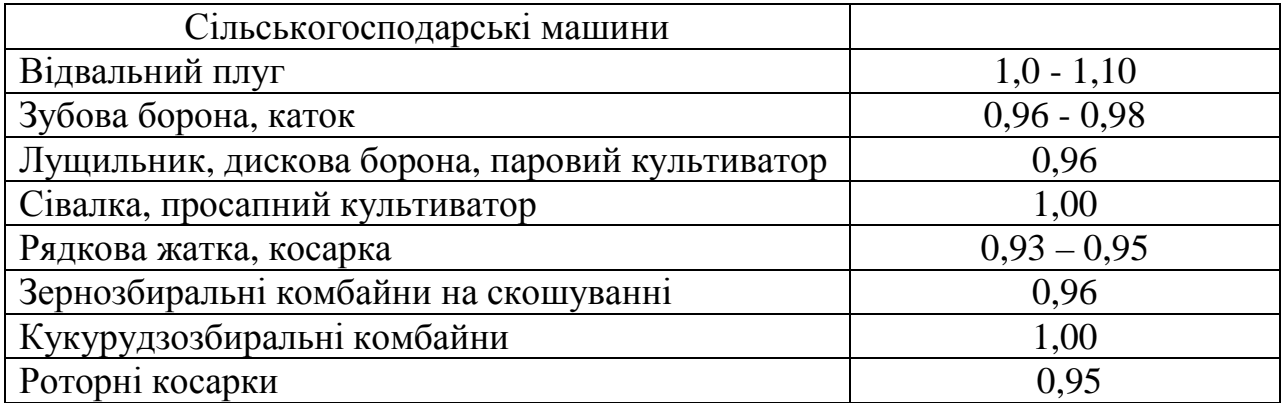

Таблиця 3.8

## Пропоновані значення коефіцієнта використання тягового зусилля трактора

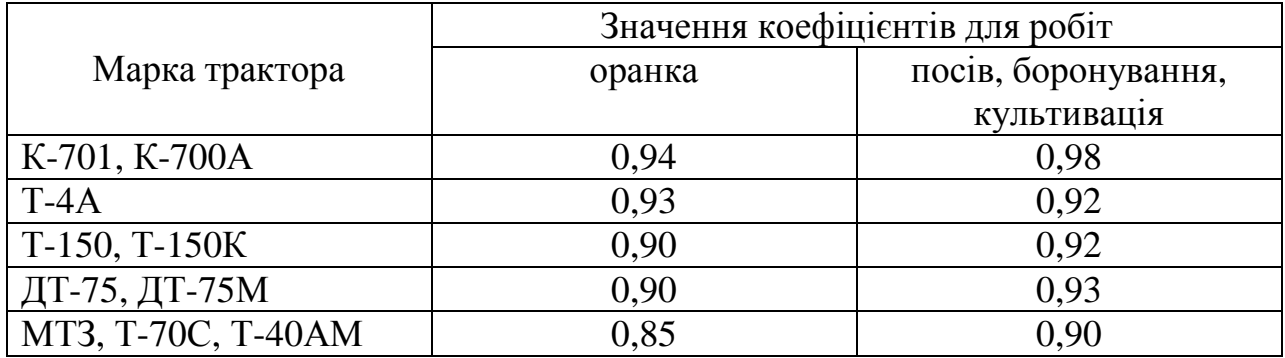

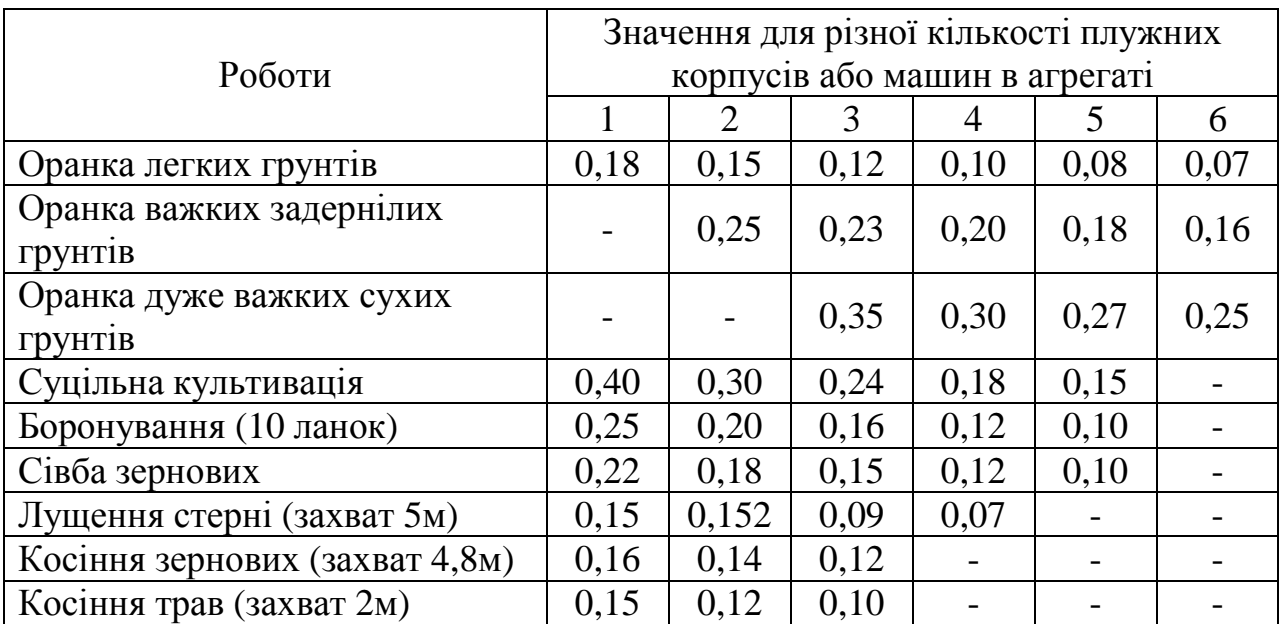

# Значення ступеню нерівномірності опору на різних роботах

#### **Лабораторно-практичне заняття № 4**

## ВИЗНАЧЕННЯ ТА АНАЛІЗ КІНЕМАТИЧНИХ ХАРАКТЕРИСТИК МАШИННИХ АГРЕГАТІВ

**Мета роботи –** засвоїти методику розрахунку кінематики машинних агрегатів.

Основні показники, що визначають кінематику машинних агрегатів, в процесі роботи на різних експлуатаційних режимах ( робоча швидкість, кінематична довжина та ширина агрегату) та у різних умовах експлуатації (довжина гонів, нахил місцевості, конфігурація робочої ділянки) непостійні і змінюються в широких межах. У даній роботі розглянемо характер зміни коефіцієнта робочих ходів в залежності від робочої довжини гонів.

Вихідні дані беруться з попередніх робіт, площа поля приймається для тракторів класу 0,9, 1,4 - 200 га, для тракторів класу 2, 3 – 300га, для тракторів класу 4 – 400 га. Робоча довжина гонів приймається для всіх варіантів 400, 800, 1200 м.

#### **4.1. Обґрунтування способів руху.**

Розрізняють три групи способів руху машинно-тракторних агрегатів: гонові, діагональні та кругові.

*Гоновий спосіб* – агрегат в робочому положенні рухається прямолінійно вздовж загінки, а холості повороти робить на поворотній смузі.

Різновиди основних гонових способів:

- човниковий (сівба, культивація, тощо);
- всклад; (оранка, культивація, - врозгін; збирання пропашних  $\overline{1}$ 1
- чередування всклад та врозгін. Культур)  $\overline{ }$ J  $\left\{ \right\}$

*Діагональний спосіб* – робочі ходи агрегату здійснюються діагонально під кутом до сторін загінки (боронування, лущення).

*Круговий спосіб* – робочі ходи агрегату здійснюються паралельно всім сторонам загінки. Агрегат може рухатись, як від периферії до центру, так і від центру до периферії (збирання зернових культур, льону, трав).

#### **4.2. Визначення кінематичних характеристик ділянки та агрегатів.**

Кінематичні характеристики поділяють на кінематичні характеристики робочих ділянок і кінематичні характеристики машинно-тракторних агрегатів.

Кінематичні характеристики робочих ділянок включають такі поняття:

− робоча ділянка – це поле чи частина поля, на якій виконується механізована сільськогосподарська операція. Основні параметри: довжина ( *L<sup>д</sup>* ), ширина  $(C_{\partial})$ ;

− загінка – це частина робочої ділянки, яка виділяється для виконання с.г. операції у відповідності з прийнятим способом руху. Основний параметр: ширина загінки  $(C)$ .

Оптимальну ширину загінки для різних способів руху визначають за такими формулами:

- всклад, врозгін та їх чередування

-

$$
C_{\text{onm}} = \sqrt{16p^2 + 2L_p B_p}, \, M; \tag{4.1}
$$

- двозагінковий

$$
C_{onm} = \sqrt{4L_pB_p - 4\rho^2}, \qquad (4.2)
$$

- комбінований і з перекриттям

$$
C_{onm} = 3L_p B_p, \text{M};\tag{4.3}
$$

- круговий

$$
C_{\text{onm}} = L/6, \, M \,, \tag{4.4}
$$

де *L<sup>p</sup>* - робоча довжина гону, м;

*Bp* - робоча ширина захвату машини, м;

 $\rho$  - радіус повороту агрегату, м (табл. 4.1).

Фактичне значення ширини загінки уточнюють за формулою:

$$
C_{\phi} = n2B_p \succ C_{\text{om}},\tag{4.5}
$$

де *n* - коефіцієнт кратності (*n* =1, 2, 3...);

− *поворотна смуга* – це частина загінки, яка тимчасово виділяється для повороту агрегату.

Основний параметр: ширина поворотної смуги (*E*).

Розрахункова ширина поворотної смуги залежить від виду повороту:

$$
E_p = 3p + e
$$
 - петльовий поворот; (4.6)

$$
E_p = 1.5p + e - 6e3n \text{etm} \text{d} \text{cos} \text{c} \text{d} \text{.}
$$
 (4.7)

де *e* - довжина виїзду агрегату, м.

Фактичне значення ширини поворотної смуги визначається із умови:

$$
E_e = nB_p \succ E_p, \, M \,, \tag{4.8}
$$

де *п* - коефіцієнт кратності (*п* =1, 2, 3...);

− *контрольна лінія* – лінія між поворотною смугою та частиною загінки, орієнтуючись на яку включають чи виключають робочі органи машини;

− *робоча довжина гону* – це частина довжини робочої ділянки, яка обмежена контрольними лініями.

Основний параметр: робоча довжина гону  $(L_p)$ .

Схема робочої ділянки показана на рис. 4.1.

До кінематичних характеристик машинно-тракторного агрегату відносять:

- *кінематичний центр агрегату –* це точка агрегату, відносно траєкторії якої розглядається кінематика всіх інших точок.

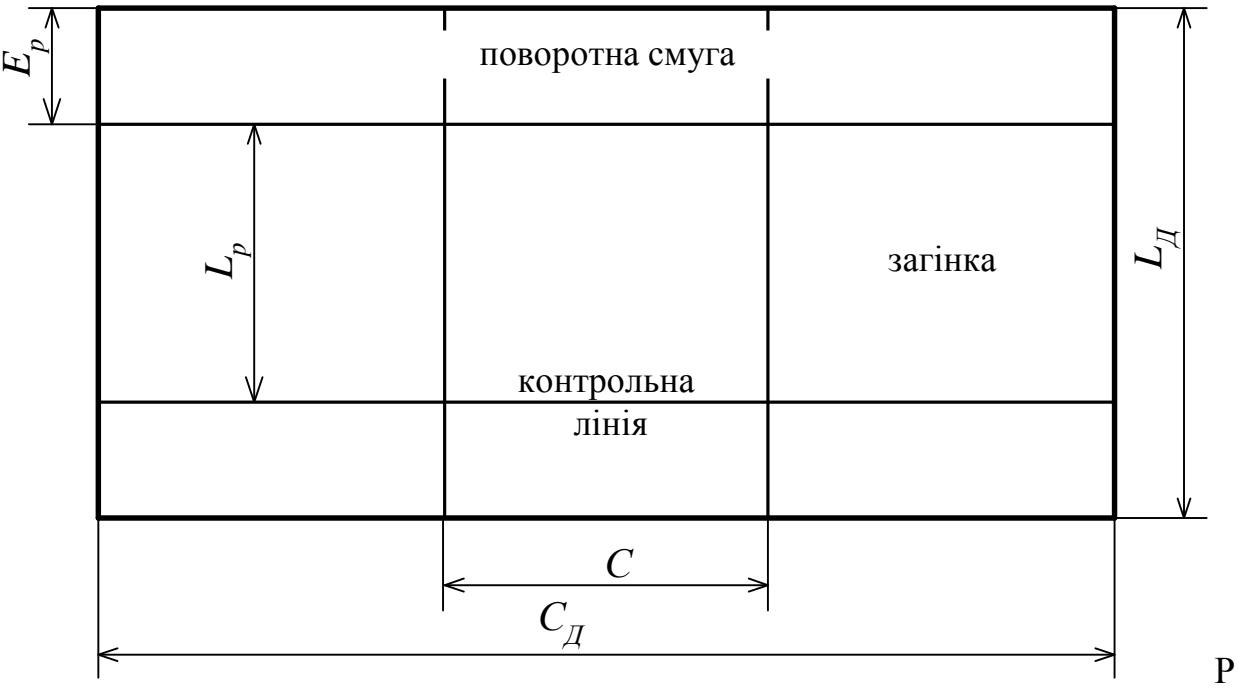

ис. 4.1. Схема робочої ділянки.

Умовно прийнято для агрегатів:

а) з колісними тракторами та самохідних машин з однією ведучою віссю – це проекція на площину руху середини ведучої вісі;

б) з колісними тракторами з двома ведучими вісями – це проекція на площину руху точки середини прямої, що з'єднує середини ведучих осей;

в) з колісними тракторами, що мають шарнірну раму – це проекція на площину руху центру шарніру;

г) з гусеничними тракторами та у самохідних машин з гусеничним ходом – це проекція на площину руху точки перетину поздовжньої вісі трактора з вертикальною площиною, проведеною через середини опорних частин гусениць;

− *кінематична довжина МТА (I<sub>к</sub>)* - проекція відстані між центром агрегату та лінією розміщення найбільш віддалених робочих органів при прямолінійному русі.

Кінематична довжина агрегату визначається із залежності:

$$
I_{\kappa} = I_T + I_{3y} + I_{\kappa}, \mathcal{M}, \qquad (4.9)
$$

де  $I_{T}$ ,  $I_{y}$ ,  $I_{y}$  - кінематична довжина відповідно трактора, зчіпки та с.г. машини (табл. 4.3);

− *кінематична ширина МТА (b<sub>к</sub>)* - це проекція відстані між поздовжньою віссю агрегату, що проходить через його центр і найбільш віддаленою від цієї вісі точкою агрегату.

Pозрізняють:  $(b_{\kappa})$  - права;  $(b_{\kappa})$  - ліва.

− *поздовжня база трактора* (*L*) - відстань від колісних тракторів між вісями ведучих та відомих коліс трактора, а для гусеничних – між вісями котків, що обмежують опорну поверхню;

− *довжина виїзду* (*e*) - відстань, на яку необхідно вивести агрегат від контрольної лінії на поворотній смузі до початку повороту, щоб запобігти огріхів в роботі.

Довжина виїзду залежить від кінематичної довжини агрегату:

- для причіпних агрегатів:

-

-

$$
e = (0.50...0.70)I_{\kappa}, \mathcal{M}, \qquad (4.10)
$$

- для навісних із задньою навіскою:

$$
e = (0.50...0.70)I_{\kappa}, \, M \,, \tag{4.11}
$$

- для навісних із передньою навіскою:

$$
e = -I_{\kappa}, \mathcal{M},\tag{4.12}
$$

де  $I_{\kappa}$  - кінематична довжина агрегату, м.

*Центр повороту (ц.п.)* – це точка, відносно якої в даний момент здійснюється поворот центру агрегату.

**Радіус повороту агрегату** (р) - це відстань між центром агрегату та центром повороту. Радіус повороту агрегату залежить від його ширини захвату та швидкості руху (табл. 4.1).

#### **4.3. Обґрунтування виду повороту агрегату.**

Основними видами поворотів МТА є повороти на 180<sup>0</sup> і 90<sup>0</sup>. Агрегати, що працюють гоновим способом повертають на 180°, а агрегати, що рухаються

круговим способом – на 90<sup>0</sup>. При русі діагональним способом агрегат повертається на різні кути.

Повороти діляться також на:

- петльові з закритою й відкритою петлею;
- безпетльові.

Вид повороту визначається умовою (рис. 4.2):

$$
x \succ 2p
$$
 - петльовий поворот (4.13)

$$
x \prec 2p \quad \text{безлетльовий поворот} \tag{4.14}
$$

де *x* - відстань між початком та кінцем заїзду, м.

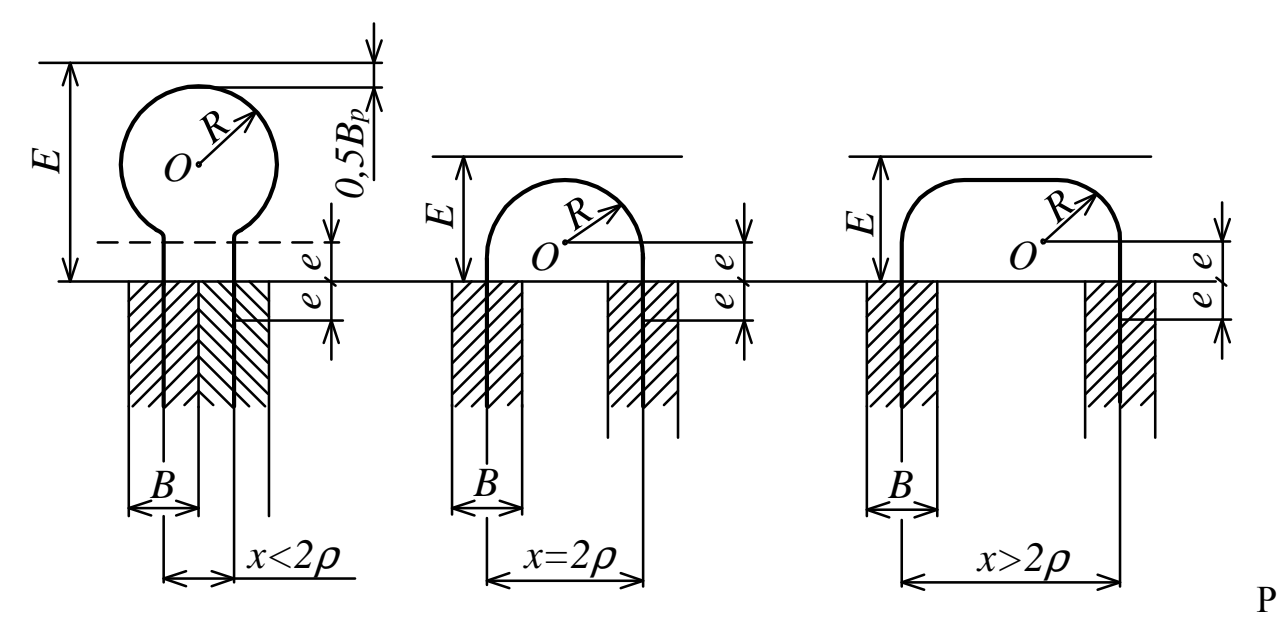

ис. 4.2. Умови визначення виду повороту.

З точки зору економії часу найбільш вигідними є способи руху, де є безпетльові повороти – кругові, кутові. Для агрегатів з великою шириною захвату можна використовувати грушевидні чи односторонні петльові повороти, а для начіпних агрегатів – грибовидні повороти (з заднім ходом агрегату). Під час збирання сільськогосподарських культур, коли не роблять кутових прокосів чи обкосів кутів загінки приймають петльовий поворот на 90<sup>0</sup>.

#### **4.4.Визначення коефіцієнту робочих ходів.**

У всіх способах руху значну частину руху займають повороти й заїзди – холостий хід МТА, величина якого змінюється в межах від 5 до 40% загального шляху, пройденого агрегатом. Спосіб руху треба вибирати таким чином, щоб холості ходи були найменшими, при цьому ефективність використання МТА буде збільшуватись. Ефективність способів руху оцінюється коефіцієнтом робочих ходів:

$$
\varphi = \frac{S_p}{S_p + S_x},\tag{4.15}
$$

де  $\varphi$  - коефіцієнт робочих ходів;

*p S* - сумарна довжина робочих ходів, м;

$$
S_p = \frac{L_0 C}{B_p}, M \tag{4.16}
$$

*<sup>x</sup> S* - сумарна довжина холостих ходів, м.

$$
S_x = \frac{L_x (C + 2E_{\phi})}{B_p}, \quad M \tag{4.17}
$$

де *L<sup>x</sup>* - довжина холостого ходу за один прохід агрегату визначається способом руху, видом повороту та шириною загінки (табл. 4.4).

За результатами розрахунку будується і аналізується графічна залежність коефіцієнту робочих ходів від довжини гонів.

Таблиця 4.1

Радіуси повороту  $(p)$  в залежності від ширини захвату агрегату  $(B_p)$  та коефіцієнти збільшення радіусів при збільшенні швидкості руху

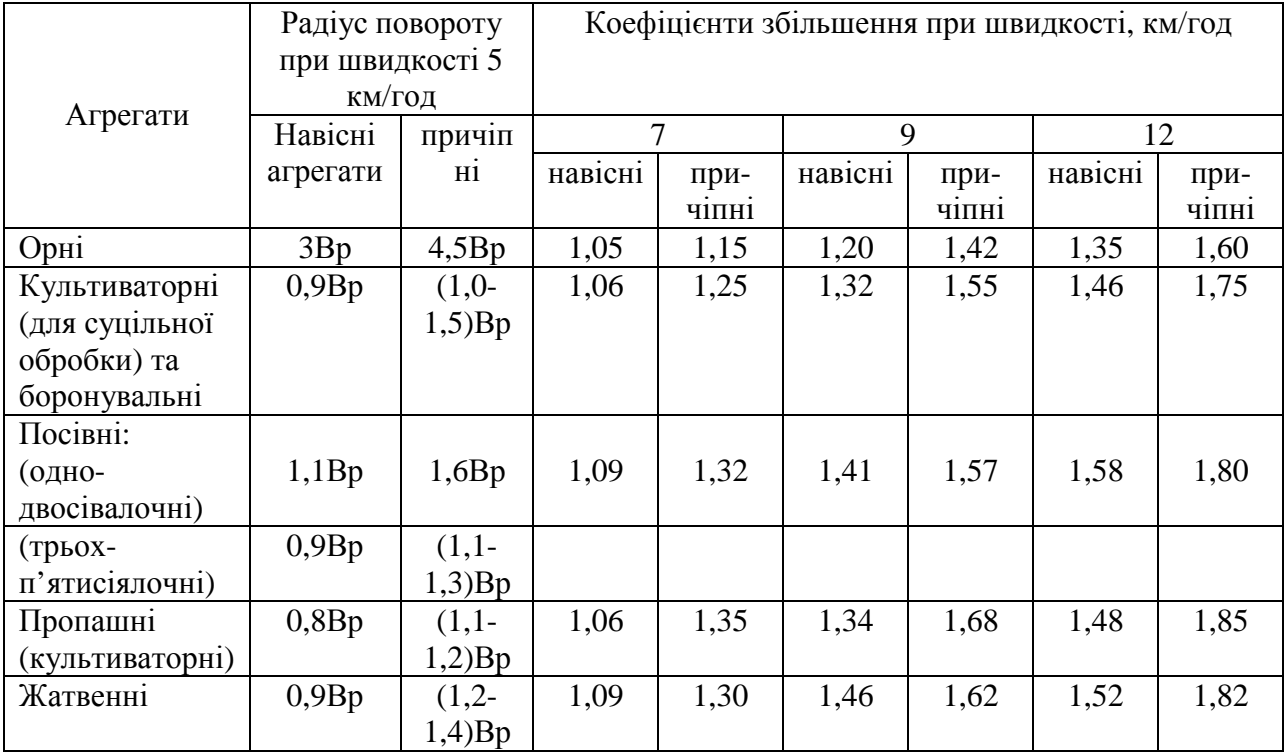

Таблиця 4.2

Кінематична довжина тракторів та с.г. машин

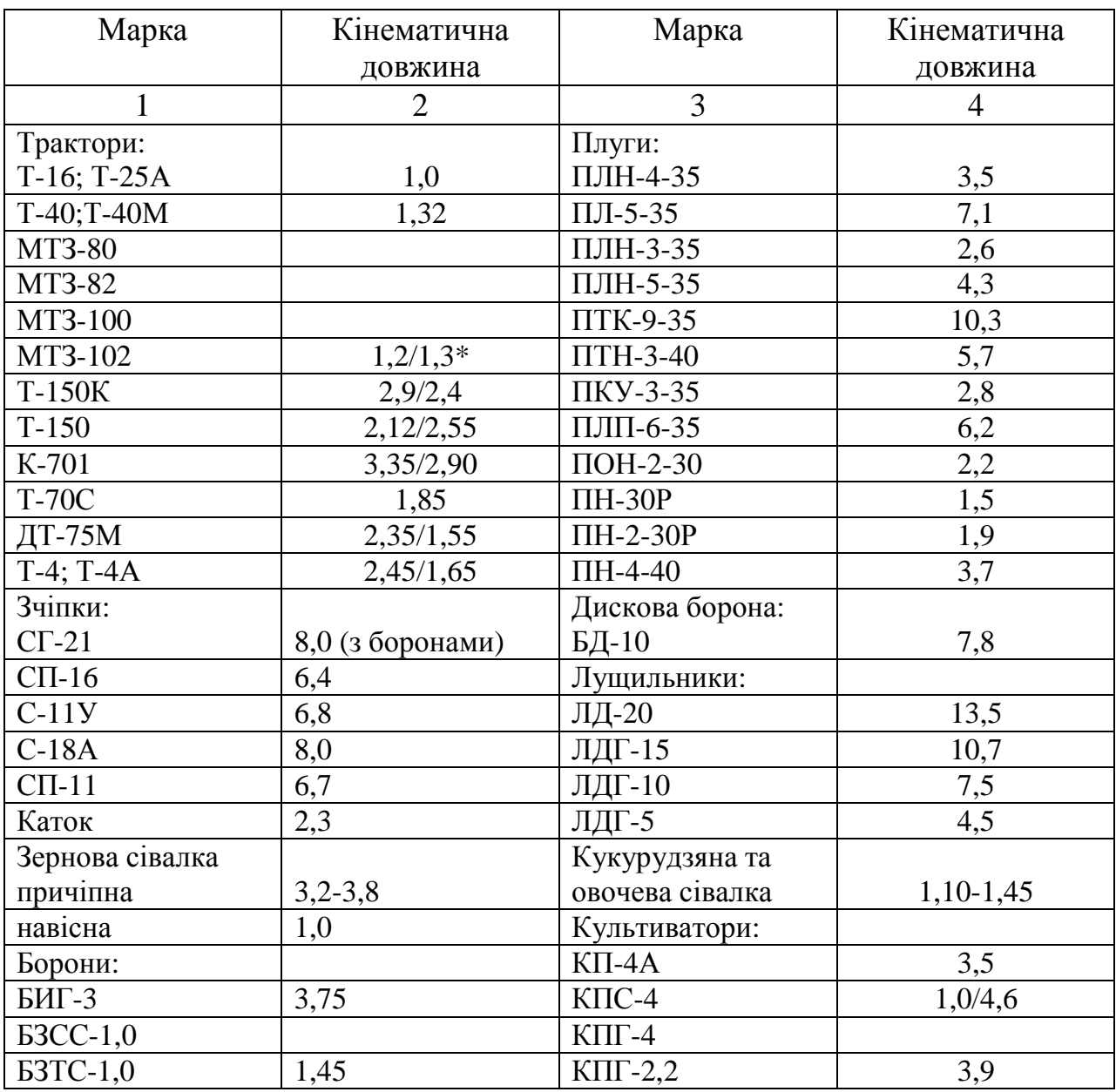

\* В чисельнику – навісний варіант, в знаменнику – причіпний варіант.

Таблиця 4.4

# Середня питома довжина холостого ходу на загінці, яка приходиться на один робочий хід

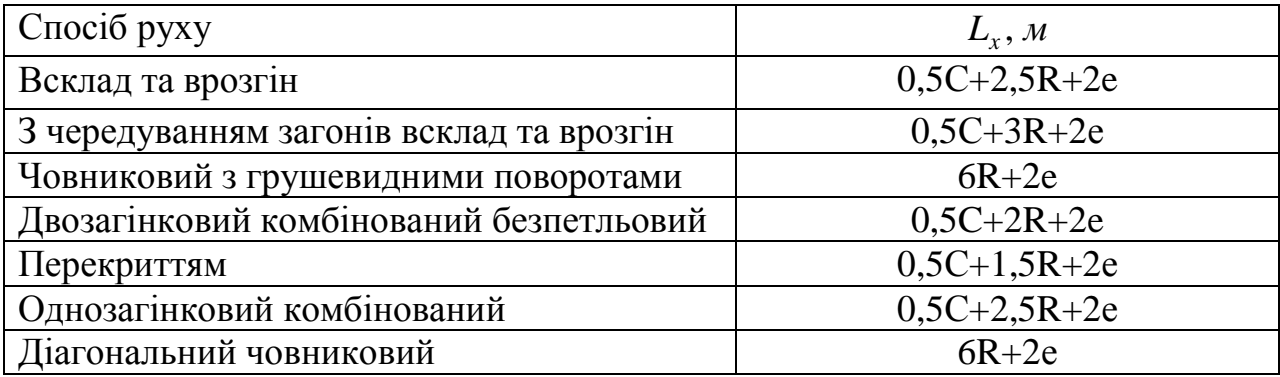

## ВИЗНАЧЕННЯ ПРОДУКТИВНОСТІ МОБІЛЬНИХ АГРЕГАТІВ

**Мета роботи –** засвоїти методику визначення продуктивності мобільних машинних агрегатів.

Основними показниками, що визначають продуктивність мобільних машинних агрегатів є робоча ширина захвату, робоча швидкість руху та коефіцієнт використання часу зміни. У даній роботі розглянемо методику визначення продуктивності машинних агрегатів двома способами: за шириною захвату та швидкістю руху, а також за потужністю двигуна та коефіцієнта корисної дії трактора.

Вихідні дані для варіантів завдань наведені в таблиці 5.1.

### **5.1. Визначення годинної продуктивності та аналіз балансу часу зміни.**

Продуктивність за годину зміни визначається рівнянням:

$$
W_{\text{200}} = 0.1 B_p V_p \tau, \text{2a/20d},\tag{5.1}
$$

де *В<sup>р</sup>* - ширина захвату машини, м;

*Vp* - робоча швидкість машини(агрегату), км/год;

 $\tau$  - коефіцієнт використання часу зміни.

$$
\tau = \frac{T_p}{T_{3M}},\tag{5.2}
$$

де *Тзм* - час зміни.

$$
T_{3M} = T_p + T_{n06} + T_{TO} + T_T + T_H + T_e, zoo,
$$
\n(5.3)

де *Т <sup>р</sup>* - чистий робочий (основний) час;

*Тпов* - час, що витрачається на повороти;

*ТТО* - час, що витрачається на технологічне обслуговування;

*ТТ* - час, що витрачається на переїзди з ділянки на ділянку;

*Т*0 - час на регламентовані внутрішньозмінні перерви, відпочинок та особисті потреби персоналу.

Складові балансу часу зміни мають імовірний характер. Середнє їх значення отримують дослідним шляхом, але з певною точністю їх можна і розрахувати.

Розрахунки можна вести, виходячи з величини одного циклу, тобто суми елементів часу, які повторюються.

37

Час циклу визначається за формулою:

$$
T_u = T_{pu} + T_{no\epsilon u} + T_{mu},
$$
\n(5.4)

де *Т рц* - час чистої роботи;

*Тповц* - час поворотів;

*Т тц* - час планового технологічного обслуговування.

За час чистої роботи в одному циклі *Т рц* приймають:

− для агрегатів, робота яких не потребує планового технологічного обслуговування (оранка, культивація та ін.) – час одного робочого ходу:

$$
T_{pu} = \frac{10^{-3} L}{V_p}, \text{200},\tag{5.5}
$$

де *L* - довжина робочої ділянки, м;

− для посівних агрегатів та агрегатів для внесення добрив – час роботи до випорожнення насіннєвого ящика або бункера:

$$
T_{pq} = \frac{10^{-3} L n_p}{V_p}, \, \text{200}, \tag{5.6}
$$

де *п<sub>р</sub>* - кількість робочих проходів між заправками;

$$
n_p = \frac{1}{L},\tag{5.7}
$$

де *L* - довжина шляху між заправками, м;

$$
1 = \frac{10^{-4} V \kappa_a \gamma}{B_p H}, \,\, M \,, \tag{5.8}
$$

- де  $V$  об'єм насіннєвого ящика кузова чи бункера, м<sup>3</sup>;
	- $\kappa_a$  коефіцієнт використання об'єму,  $\kappa_a = 0.85 1.0$ ;
	- $\gamma$  питома вага матеріалу, кг/м<sup>3</sup>;
	- *Н* норма висіву, кг/га.

Якщо обслуговування проводять з однієї сторони (часто для сівалок) значення *<sup>p</sup> n* округлюють до меншого парного числа.

Час поворотів в одному циклі визначається з рівняння:

$$
T_{\text{noou}} = \frac{10^{-3} L_x n_p}{V_n}, \text{200},
$$
\n(5.9)

де *L<sup>х</sup>* - довжина траєкторії повороту (довжина холостого ходу), яка

визначається за формулами, наведеними в таблиці 4.4.;

 *V<sup>n</sup>* - швидкість руху агрегату в процесі повороту, км/год; приймають рівною *V<sup>p</sup>* , але не більше 7 км/год.

Час планового технологічного обслуговування на один цикл  $T_{mu}$ залежить від виду робіт та рівня механізації виконаних навантажувальнорозвантажувальних робіт. Час завантаження сівалок наведений в таблиці 5.2, час розвантаження бункера комбайна – 0,04-0,06 год, час зміни причепу – 0,01- 0,05 год.

Після визначення часу циклу визначається кількість циклів за зміну:

$$
n_{u} = \frac{T_{3u}^{u} - (T_{mo} + T_n + T_{\phi})}{T_u}, \, \text{200}, \tag{5.10}
$$

де  $T^{\mu}_{3M}$  - час робочої зміни, для розрахунків приймають  $T^{\mu}_{3M} = 7$  год.

Для розрахунків для простих машин (плуги, культиватори) приймають  $T_{m0} = 0.025 T_{3M}^{\mu}$ , для комбайнів  $T_{m0} = 0.055 T_{3M}^{\mu}$ , час на переїзди та на відпочинок і особисті потреби для всіх видів агрегатів –  $0.025T^{\prime\prime}_{\rm\scriptscriptstyle 3M}}$ .

Визначають складові часу циклу.

$$
T_p = T_{pu} n_u, \qquad T_{n \circ e \, u} = T_{n \circ e \, u} n_u, \quad T_{m u} = T_{m u} n_u. \tag{5.11}
$$

#### **5.2. Визначення продуктивності машинних агрегатів за потужністю двигуна та коефіцієнтом корисної дії трактора.**

Продуктивність тягового агрегату за годину чистої роботи за потужністю двигуна чи трактора визначають з рівняння:

$$
W_{\text{200}} = \frac{0.36 N_{\text{20K}}}{\kappa} = \frac{0.36 N_{\text{e}} \eta_T}{\kappa},\tag{5.12}
$$

де *Nгак* - потужність на гаку трактора, *кВт*;

*Ne* - номінальна ефективна потужність двигуна, *кВт*;

*к* - питомий опір робочої машини, кН/м;

 $\eta$ <sup>*T*</sup> - ККД трактора.

#### **5.3. Визначення продуктивності комбайна.**

Продуктивність комбайна виражена в гектарах визначається шириною захвату та швидкістю. При заданій ширині захвату або масі валків визначають робочу швидкість комбайну, яка обмежена трьома умовами:

- 1) якістю виконання технологічного процесу;
- 2) максимальною пропускною здатністю молотарки;
- 3) потужністю двигуна в заданих умовах.

Для отримання якісного обмолоту робоча швидкість повинна бути в межах 2,8-6,2 км/год. Виходячи з пропускної здатності молотарки максимальна робоча швидкість *Vрп* визначається:

$$
V_{pn} = \frac{g_M}{3.6\kappa_e g_e}, \kappa M / 200, \qquad (5.13)
$$

де *<sup>м</sup> g* - допустима пропускна здатність молотарки, *кг/сек*;

*в к* - коефіцієнт, який враховує значення вологості валка.

При роздільному способі збирання  $\kappa_g = 0.78 - 0.85$ . при прямому - $\kappa_{\rm e} = 1.0$ ;

*<sup>в</sup> g* - питома маса валка, кг/м.

При прямому комбайнуванні замість питомої маси валка використовують значення маси, що скошується робочою шириною жатки:

$$
g_e = 0.1 B_p U (1 + \delta_c), \kappa z / m, \qquad (5.14)
$$

де  $\delta_c$  - соломистість хлібної маси.

*U* - урожайність зерна, т/га.

Виходячи з потужності двигуна допустиму робочу швидкість комбайна  $V_{pN_e}$  визначають за формулою:

$$
V_{pN_e} = \frac{3.6 \cdot (N_{eH} - N_{ex})}{\frac{G_a (f_{cm} \pm \sin \alpha)}{n_{me}} + \frac{B_p U (1 + \delta_c) N_{num}}{10}}
$$

де *Nен* - номінальна ефективна потужність двигуна комбайна, *кВт*;

- *Nе<sup>x</sup>* - потужність холостого ходу механізмів комбайна. Для комбайнів СК-5 – 10,5 кВт; ДОН-1500 – 15 кВт;
- $G_a$  вага комбайнового агрегату, кН;
- $f_{cm}$  коефіцієнт опору переміщення комбайна по стерні.  $f = 0,10 0,12$ ;
- $\eta_{\mu\nu}$  ККД трансмісії комбайна.  $\eta_{\mu\nu}$ =0,85;

*Nпит* - питома потужність на обмолоті одиниці хлібної маси.

 $N_{num} = 9 \kappa Bm \cdot c / \kappa z$ .

Вага комбайна визначається за такими формулами:

- для комбайна, що працює без подрібнювача соломи:

$$
G_a = G_{\kappa} + 0.5V_{\delta} \cdot \gamma_3 + 0.5V_{\kappa} \gamma_c, \kappa H,
$$
 (5.16)

#### - для комбайна, що працює з подрібнювачем соломи

$$
G_a = G_{\kappa} + 0.5V_{\delta} \cdot \gamma_3 + 0.5V_{nc}\gamma_c + G_{nc}, \kappa H,
$$
 (5.17)

де *G<sup>к</sup> Gпс* , - відповідно вага комбайна і причіпу з подрібненою соломою, кН;

- *Vнс Vпс* , відповідно об'єм бункера, накопичувача соломи (табл 5.3) і причепу подрібненої соломи, м<sup>3</sup>. Для транспортування подрібненої соломи застосовують причіп 2ПТС-4-887А з об'ємом  $V = 45m^3$ , вагою  $V = 17.5 \,\kappa H$ ;
- $\gamma_3$ ,  $\gamma_c$  відповідно щільність зерна та соломи (табл. 5.4).

При роботі комбайна з подрібнювачем величина робочої ширини захвату відповідає ширині смуги, у якій формувався валок.

Одержані швидкості з рівнянь 5.13 і 5.15 порівнюють і приймають меншу.

Продуктивність визначається за рівнянням 5.1.

## **5.4. Перерахунок продуктивності, вираженої у фізичних одиницях, в продуктивність в умовних еталонних гектарах.**

Для оцінки рівня використання тракторів і машинно-тракторного парку, планування потреби в тракторах і паливо-мастильних матеріалах, планування технічного обслуговування і ремонту, облік тракторних робіт проводять в умовних еталонних гектарах.

Для того, щоб отримати об'єм роботи в умовних еталонних гектарах використовують формулу.

$$
S_{ye} = \frac{S_{\phi} W_{3M}^e}{W_{3M}^H}, yM. em. za ,
$$
 (5.18)

де *<sup>ф</sup> S* - об'єм робіт в фізичних одиницях, га, т, ткм;

*Wзм* - змінний еталонний виробіток трактора (продуктивність), ум.ет.га.

(Типові норми на механізовані сільськогосподарські роботи);

*<sup>н</sup> Wзм* - технічно обґрунтована продуктивність для даного господарства, га/зм,

т/зм, т км/зм. Приймають, що *<sup>н</sup> Wзм* =*Wзм* ,

де *Wзм* - продуктивність за зміну, знайдена за формулою.

$$
W_{3M} = W_{200} T_{3M} \,. \tag{5.19}
$$

# Таблиця 5.1

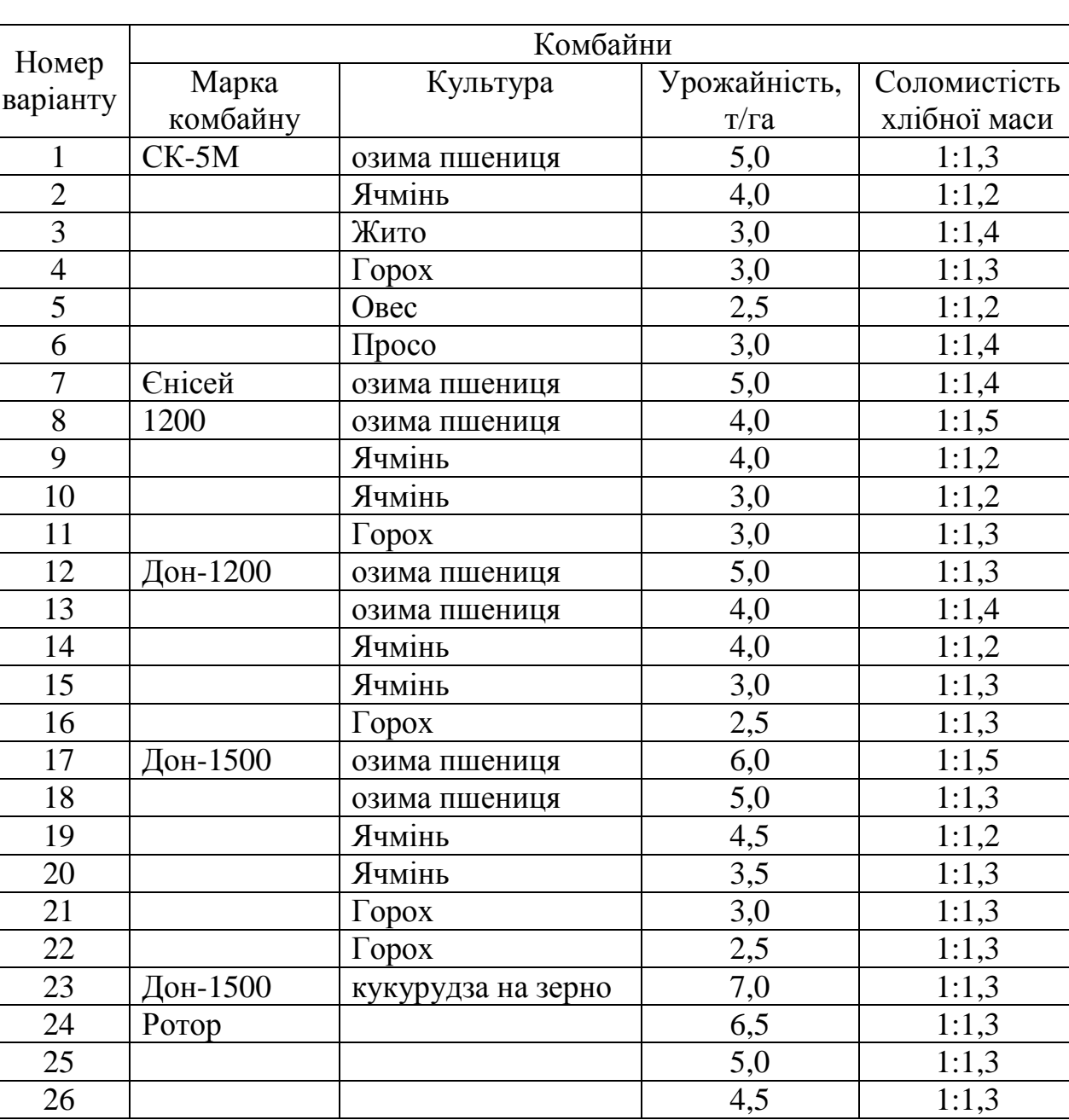

# Вихідні дані для визначення продуктивності комбайнів

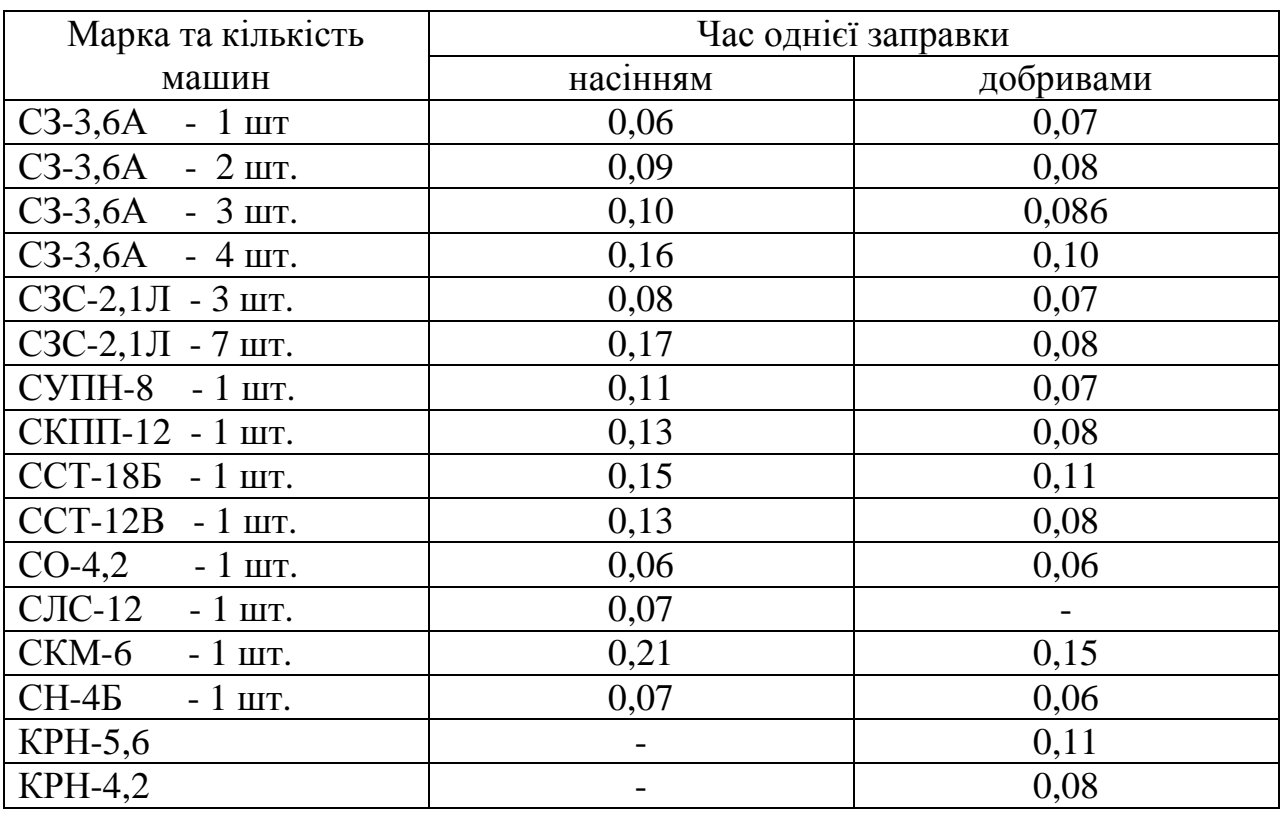

# Час технологічного обслуговування с.-г. машин

# Таблиця 5.3

# Питома вага сільськогосподарської продукції

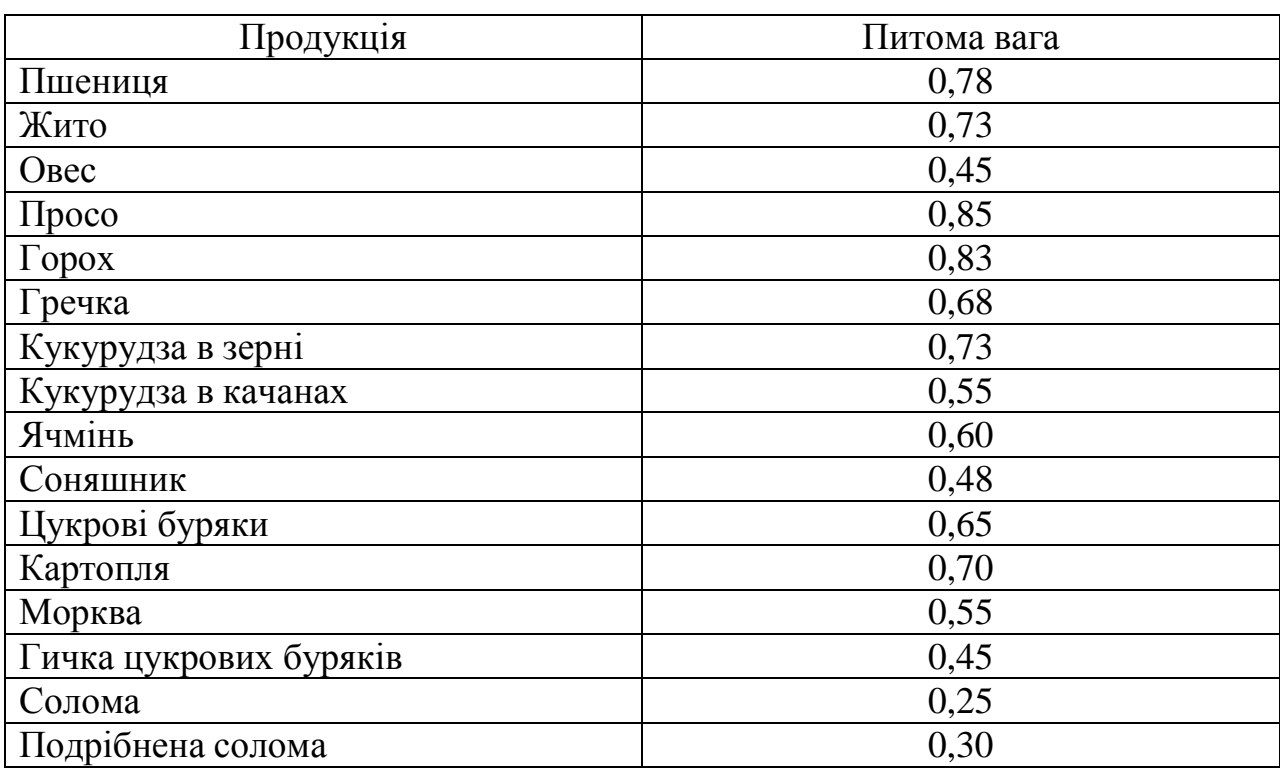

Таблиця 5.4

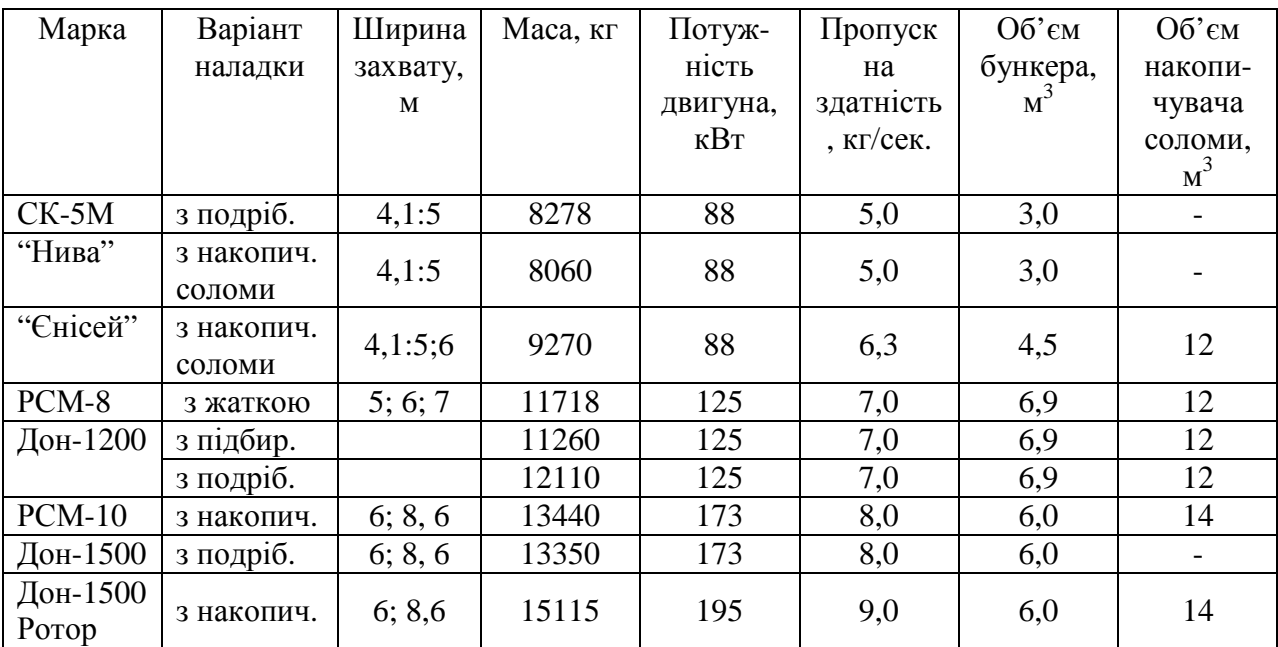

# Короткі технічні характеристики зернозбиральних комбайнів

#### **Лабораторна робота № 6**

## ВИЗНАЧЕННЯ ЕКСПЛУАТАЦІЙНИХ ПОКАЗНИКІВ ВИКОРИСТАННЯ МАШИННИХ АГРЕГАТІВ

**Мета роботи:** засвоїти методику розрахунку витрати палива, затрат робочого часу та експлуатаційних витрат коштів на виконання технологічної операції машинно-тракторним агрегатом.

Вихідні дані беруться з попередніх робіт.

#### **6.1. Визначення енергетичних показників.**

Основними енергетичними показниками є середньозмінна витрата палива за годину, витрати палива на одиницю роботи та на певний об'єм роботи (оброблена площа).

Середньозмінна витрата палива за годину визначається з рівняння:

$$
G_{\text{200}} = \frac{N_{\text{ep}}q_p T_p + N_{\text{ex}}q_x T_x + N_{\text{eo}}q_o T_o}{1000(T_p + T_x + T_o)}, \text{~kz/200},\tag{6.1}
$$

де *Nер Nех Nео* , - , ефективна потужність двигуна відповідно на режимах:

робочому, холостому ході, зупинках, кВт;

 $q_p, q_x, q_o$  — - питомі витрати палива відповідно на трьох вище вказаних режимах, *г*/ *кВт* ⋅*год* ; *Т <sup>р</sup> Т<sup>х</sup> Т<sup>о</sup>* , - , тривалість роботи двигуна на відповідних режимах, год.

Для конкретних умов ефективні потужності та питомі витрати палива на різних режимах визначити складно, тому для розрахунків користуються середніми значеннями годинних витрат палива на кожному режимі (табл. 6.2). В такому випадку рівняння 6.1 прийме вигляд:

*кг год T T T Q T Q T Q T G p x p p x x год* , / 0 0 0 + + + + = . (6.2)

Витрати палива на одиницю площі визначаються за формулою:

$$
G_{za} = \frac{G_{zo\partial}}{W_{zo\partial}}, \kappa z / za,
$$
\n(6.3)

де *Wгод* - продуктивність за годину, га/год.

Витрати палива на заданий об'єм роботи визначають:

$$
G = G_{2a} S, \kappa z \t{6.4}
$$

де *S* - оброблена площа, га.

#### **6.2. Визначення витрат робочого часу.**

Витрати робочого часу визначають за формулою:

$$
H = \frac{n_{\scriptscriptstyle M}}{W_{\scriptscriptstyle 200}}, \text{mod} \cdot \text{mod} \tag{6.5}
$$

де *<sup>м</sup> п* - кількість робітників, які обслуговують даний агрегат.

Якщо робітники працюють на агрегаті протягом певного проміжку часу, затрати робочого часу визначаються таким чином.

$$
H = \frac{\sum n_{\scriptscriptstyle M_1} T_1}{W_{\scriptscriptstyle 3M}}, \text{mod } \cdot \text{mod}, \tag{6.6}
$$

де *п*<sub>м1</sub> - кількість обслуговуючого персоналу і-ої категорії;

 $T_1$  - кількість годин, що працює робітник і-ої категорії протягом зміни, год;

*Wзм* - змінна продуктивність, га/зм.

Таблиця 6.1

Годинна витрата палива на різних режимах роботи тракторів, кг/год

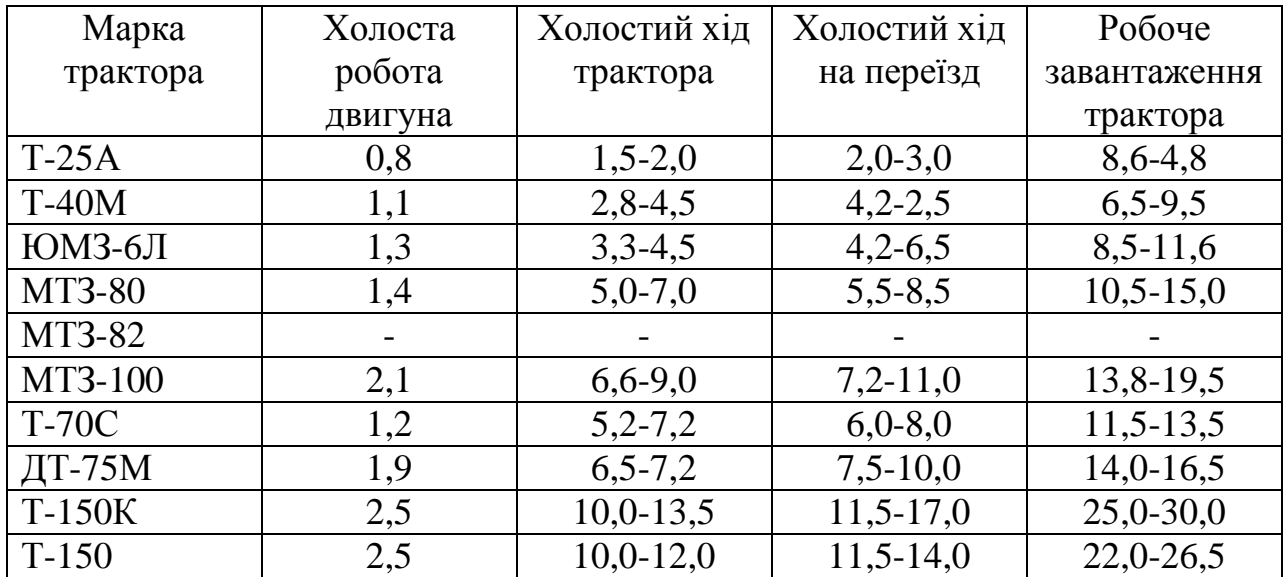

#### **6.3. Визначення прямих експлуатаційних витрат.**

Прямі експлуатаційні витрати коштів на одиницю виконаної роботи розраховують на кожній окремій операції для кожного з можливих машиннотракторних агрегатів.

Прямі експлуатаційні витрати на одиницю виконаної агрегатом роботи дорівнюють:

$$
C = C_1 + C_2 + C_3 + C_4, \, z \, \nu \, \nu / 2a \tag{6.7}
$$

де *С1* – оплата праці обслуговуючого агрегат персоналу, грн/га;

- *С2* вартість витрачених паливно-мастильних матеріалів, грн/га;
- *С3* відрахування на амортизацію трактора і сільськогосподарських машин, які входять до складу агрегату, грн/га;
- *С4* відрахування на поточний ремонт і технічне обслуговування машинного агрегату, грн/га.

Оплату праці персоналу, що обслуговує певний агрегат, визначаємо за формулою:

$$
C_1 = \frac{m_1 \Pi_1 + m_2 \Pi_2 + \dots + m_6 \Pi_6}{W_{3M}}, \text{ rph/ra}
$$
 (6.8)

де *m1*, *m2* ..., *m6* – кількість робітників, які обслуговують агрегат окремо по кожній кваліфікації (розряду)

*П1, П2,…П6* - оплата праці за норму виробітку робітника кожної кваліфікації, грн.

Вартість витрачених паливно-мастильних матеріалів визначаємо за формулою:

$$
C_2 = L_{\kappa} \cdot Q, \text{ rph/ra}
$$
 (6.9)

де *Цк* – комплексна ціна одного кілограма палива, грн

Відрахування на амортизацію машинного агрегату визначають за формулою:

$$
C_3 = \frac{B_T \cdot a_T}{100 \cdot W_r \cdot t_T} + \frac{B_{334} \cdot a_{34}}{100 \cdot W_r \cdot t_{34}} + \frac{B_M \cdot a_M \cdot n_M}{100 \cdot W_r \cdot t_V}, \text{rph/ra}
$$
(6.10)

де *БТ, Бзч* і *БМ* – балансова вартість відповідно трактора, зчіпки і

сільськогосподарської машини, грн;

- *ат, азч* і *а<sup>м</sup>* норми відрахувань на амортизацію відповідно трактора, зчіпки і сільськогосподарської машини, %;
- $\Pi_{M}$  кількість сільськогосподарських машин у агрегаті;

*Wr* – продуктивність агрегату за годину змінного часу, га;

*t, tзч і tм* - нормативне або фактичне річне завантаження трактора, зчіпки і сільськогосподарських машин у годинах.

Відрахування на поточний ремонт та технічне обслуговування визначають за формулою:

$$
C_4 = \frac{B_T \cdot P_T}{100 \cdot W_r \cdot t_T} + \frac{B_{3y} \cdot P_{3y}}{100 \cdot W_r \cdot t_{3y}} + \frac{B_{3y} P_M}{100 \cdot W_r \cdot t_M} , \text{rph/ra}
$$
(6.11)

де *РТ*, *Рзч* і *Р<sup>м</sup>* - сумарна норма відрахувань на поточний ремонт та технічне обслуговування відповідно трактора, зчіпки і сільськогосподарських машини, %;

*t, tзч і t<sup>м</sup>* – нормативне або фактичне річне завантаження, годин.

Приведені витрати на машинно-тракторний агрегат визначають за такою формулою:

$$
\Pi_{\scriptscriptstyle 3} = C + EK, \text{ rph/ra} \tag{6.12}
$$

де *Е* – нормативний коефіцієнт ефективності капітальних вкладень, Е=0,15; К – величина капітальних вкладень, грн/га.

$$
K = \frac{B_T}{W_r \cdot t_T} + \frac{B_{3y}}{W_r \cdot t_{3y}} + \frac{B_{x} \cdot n_{x}}{W_r \cdot t_{x}}, \text{ rph/ra.}
$$
 (6.13)

Визначені значення прямих та приведених експлуатаційних витрат можуть бути використані при розрахунку собівартості виробництва продукції рослинництва.

### **Лабораторно-практичне заняття № 7**

## РОЗРОБКА ОПЕРАЦІЙНО-ТЕХНОЛОГІЧНОЇ КАРТИ НА ВИКОНАННЯ ТЕХНОЛОГІЧНОЇ ОПЕРАЦІЇ

**Мета роботи:** засвоїти правила складання та розрахунків операційнотехнологічної карти на виконання технологічної операції для одержання максимального виробітку та високої якості роботи машинно-тракторного агрегату.

#### **Зміст і порядок виконання роботи.**

Операційна технологічна карта складається із розділів:

1) характеристика умов роботи;

- 2) агротехнічні вимоги;
- 3) підбір і розрахунок складу агрегату;
- 4) підготовка агрегату;
- 5) підготовка поля;
- 6) робота агрегату в загінці;
- 7) контроль якості роботи;

8) охорона праці.

При складанні операційно-технологічної карти необхідно використати навчальні посібники, рекомендації науково-дослідних установ та літературу, в якій висвітлюються досягнення науки та передового досвіду в сільськогосподарському виробництві.

## **1. Характеристика умов роботи.**

Дають характеристику агрофону, вказують площу поля, довжину гону, тип ґрунту, питомий опір, кут похилу місцевості, висоту рослин, соломистість, відстань перевезення тощо.

### **2. Агротехнічні вимоги.**

Агротехнічні вимоги у вигляді нормативів встановлюють якість виконання сільськогосподарських робіт. В типовій операційній технології агротехнічні вимоги включають такі основні показники:

а) строки та тривалість роботи;

б) технологічні параметри, що характеризують якість виконання сільськогосподарської операції (глибина обробітку або висота зрізу, наявність брил, норма висіву насіння, витрати добрив, гербіцидів, допустимі втрати продукту тощо).

#### 3. **Підбір і розрахунок складу агрегату.**

Підбір агрегатів проводять за типовими операційними технологіями. Розрахунок складу агрегату розглянемо на прикладі причіпного агрегату.

Встановлюють діапазон оптимальних значень швидкостей руху агрегату при виконанні даної роботи.

Обирають робочі передачі трактора, що забезпечують оптимальні значення швидкості руху, та знаходять силу тяги трактора на обраних передачах для заданих умов.

Визначають найбільшу ширину захвату агрегату, м:

$$
B_{\max} = \frac{\left(P_{TH} - G \cdot \frac{i}{100}\right)\xi_p}{K + g_{\mathcal{M}} \cdot \frac{i}{100} + g_3 \cdot \left(f_3 + \frac{i}{100}\right)},\tag{7.1}
$$

де *PТН* - номінальне тягове зусилля трактора на обраній передачі, кН;

- *і* похил місцевості, %;
- $\zeta_p$  коефіцієнт використання тягового зусилля трактора;
- *К* питомий тяговий опір машини, кН/м;
- *к м м в G*  $g_{\mu} = \frac{Q_{\mu}}{Q_{\mu}}$  - відношення ваги машини до конструктивної ширини захвату, кН/м;

$$
g_3 = \frac{G_3}{\epsilon_3}
$$
 - відношення ваги зчіпки до максимальної ширини захвату в

агрегаті з машинами, кН/м;

3 *f* - коефіцієнт опору кочення зчіпки.

Визначають кількість машин в агрегаті (округлюють до цілого меншого числа):

$$
n_{M} = \frac{\epsilon_{\text{max}}}{\epsilon_{K}},\tag{7.2}
$$

де *<sup>м</sup> п* - кількість машин, шт.;

*к в* - конструктивна ширина захвату однієї машини, м.

Фронт зчіпки:

$$
B_3 = \mathcal{e}_{\kappa} \left( n_{\mu} - 1 \right). \tag{7.3}
$$

При цьому:

$$
K = K_0 \cdot \left[ 1 + (V_p - V_0) \cdot \frac{\Delta_0}{100} \right],
$$
 (7.4)

де  $K_0$  - питомий тяговий опір машин (кН/м) при швидкості руху  $V_0 = 5 \frac{km}{200};$ 

- *Vp* - робоча швидкість руху на обраній передачі трактора, км/год;
- $\Delta_0$  темп зростання питомого тягового опору машин залежно від швидкості руху агрегату, %.

Після вибору зчіпки визначають повний тяговий опір агрегату

 $R_a(\kappa H)$  на кожній з обраних передах:

$$
R_a = n_{\rm M} \bigg( 6_{\kappa} \cdot \xi_s \cdot K \pm G_{\rm M} \frac{i}{100} \bigg) + G_3 \bigg( f_3 + \frac{i}{100} \bigg), \tag{7.5}
$$

де  $\zeta_{\scriptscriptstyle e}$ - коефіцієнт використання конструктивної ширини захвату.

Ступінь завантаження трактора за тяговим зусиллям на обраній передачі:

$$
\xi_p = \frac{R_a}{P_{TH} - G\frac{i}{100}}.\tag{7.6}
$$

Порівнюють фактичний ступінь завантаження трактора з допустимим значенням  $\xi_p = 0,80...0,95$ .

Ступінь завантаження за тяговою потужністю оцінюється:

$$
\xi_{N_T} = \frac{N_T}{N_{T_{\text{max}}} - N_{\alpha}} = \xi_p \frac{V_p}{V_{p\mu}},
$$
\n(7.7)

де  $\mathcal{E}_{N_T}$ - коефіцієнт використання максимальної тягової потужності;  $N_{\scriptscriptstyle T}$  ,  $N_{\scriptscriptstyle T_{\rm max}}$  ,  $N_{\alpha}$  - відповідно фактична та максимальна потужність, що витрачається на подолання підйому, кВт; *Vp* , *Vрн* - фактична та номінальна робоча швидкість, км/год.

$$
N_T = \frac{R_a V_p}{3.6}; N_{T_{\text{max}}} = \frac{P_{TH} \cdot V_{p\mu}}{3.6}; N_\alpha = \frac{G \cdot i \cdot V_p}{360}.
$$

Таблиця 7.1

Коротка технічна характеристика зчіпок

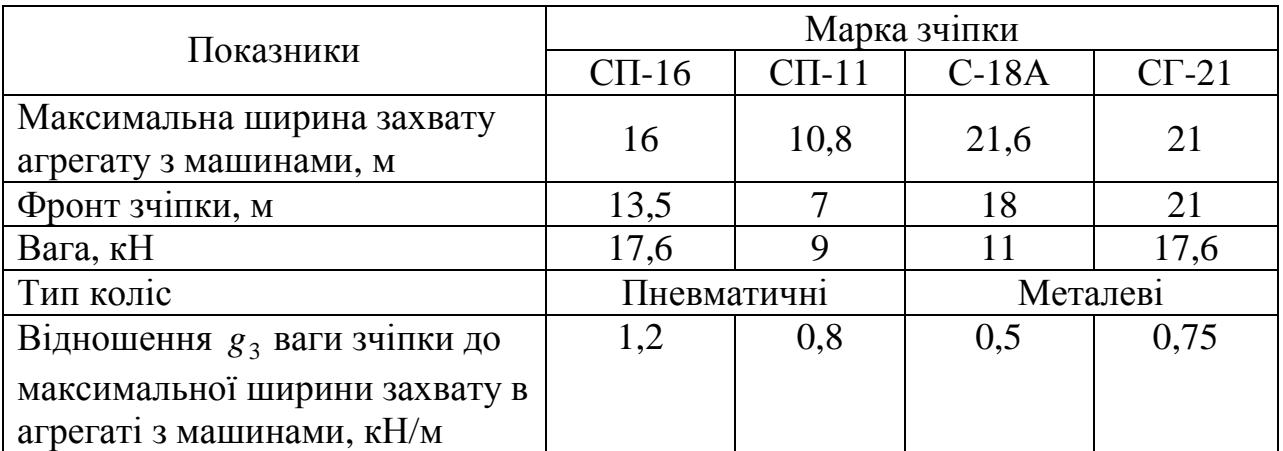

При правильному виборі складу агрегату *R<sup>a</sup>* ≤ *PТН* та *V<sup>p</sup>* ≥*VТН* , тому завжди  $\xi_{NT} \geq \xi_p$ .

Потужність двигуна при даному завантаженні, кВт:

$$
N_e = \frac{\left[R_a + G\left(f + \frac{i}{100}\right)\right]V_p}{3.6\eta_{\scriptscriptstyle M}\eta_{\scriptscriptstyle \delta}},\tag{7.8}
$$

де *N<sup>e</sup>* - фактична потужність двигуна при даному завантаженні, кВт;

*f* - коефіцієнт опору коченню трактора;

η *м* - механічний ККД трансмісії для колісних тракторів 0,91…0,92, для гусеничних з врахуванням втрат в гусеницях 0,86…0,88;

$$
\eta_{\delta} = 1 - \frac{\delta}{100}
$$
 - коефіцієнт, який враховує втрати потужності на буксування.

Ступінь завантаження двигуна за потужністю:

$$
\xi_{N_{en}} = \frac{N_e}{N_{en}},\tag{7.9}
$$

де  $\zeta_{\scriptscriptstyle N_{e\mu}}$ - коефіцієнт використання потужності двигуна;

*Nен* - номінальна ефективна потужність двигуна, кВт.

Економічній роботі двигуна та трактора відповідають такі режими, за яких номінальна ефективна потужність  $\tilde{\xi}_{Ne}$  використовується не менше 70…80%, а номінальна сила тяги  $\xi_p = 75...90\%$ .

Наводять схему агрегату в плані:

#### 4. **Підготовка агрегату.**

Дають основні вказівки по підготовці агрегату до роботи: послідовність дії при складанні агрегату, перевірка технічного стану, проведення технологічних регулювань.

#### **5. Підготовка поля.**

Для виконання заданої роботи спосіб руху обирають, по-перше, за вимогами агротехніки; по-друге, за особливостями конструкції та використання машин (наприклад, конструкція звичайного полицевого плуга не дозволяє вести оранку при русі перекриттям); по-третє, за найменшими затратами часу на холостий рух агрегату (порівнюють за допомогою коефіцієнта робочих ходів); по-четверте, за додатковими затратами часу та коштів на розбивку поля на загінки, позначення та обробіток поворотних смуг, виконання прокосів та розвантажувальних магістралей.

На операціях поверхневого обробітку ґрунту, сівби, міжрядному обробітку просапних культур тягові агрегати застосовують спосіб руху човником і поле на загінки не розбивають. Для способів руху всклад, врозгін або комбінованого визначають оптимальну ширину загінки:

$$
C_{onm} = \sqrt{16R^2 + 2B_p L_p} \,, \tag{7.10}
$$

де *Cопт* - оптимальна ширина загінки, м;

 $L_p$ - робоча довжина загінки, м;

*R* - радіус повороту агрегату на поворотній смузі, м.

Радіус повороту агрегату залежить від типу та стану ґрунту і збільшується з підвищенням швидкості руху на повороті:

$$
R = K_R \cdot R_0, \tag{7.11}
$$

де *K<sup>R</sup>* - коефіцієнт, який враховує збільшення радіусу повороту із збільшенням швидкості;

*R*0 - радіус повороту при швидкості руху на повороті *V<sup>n</sup>* = 5 *км*/*год* .

Слід пам'ятати, що радіус повороту агрегату не може бути меншим за радіус повороту тільки самого трактора. Приблизні значення радіусу повороту агрегату та його збільшення з підвищенням швидкості – табл. 7.2, 7.3.

Таблиця 7.2

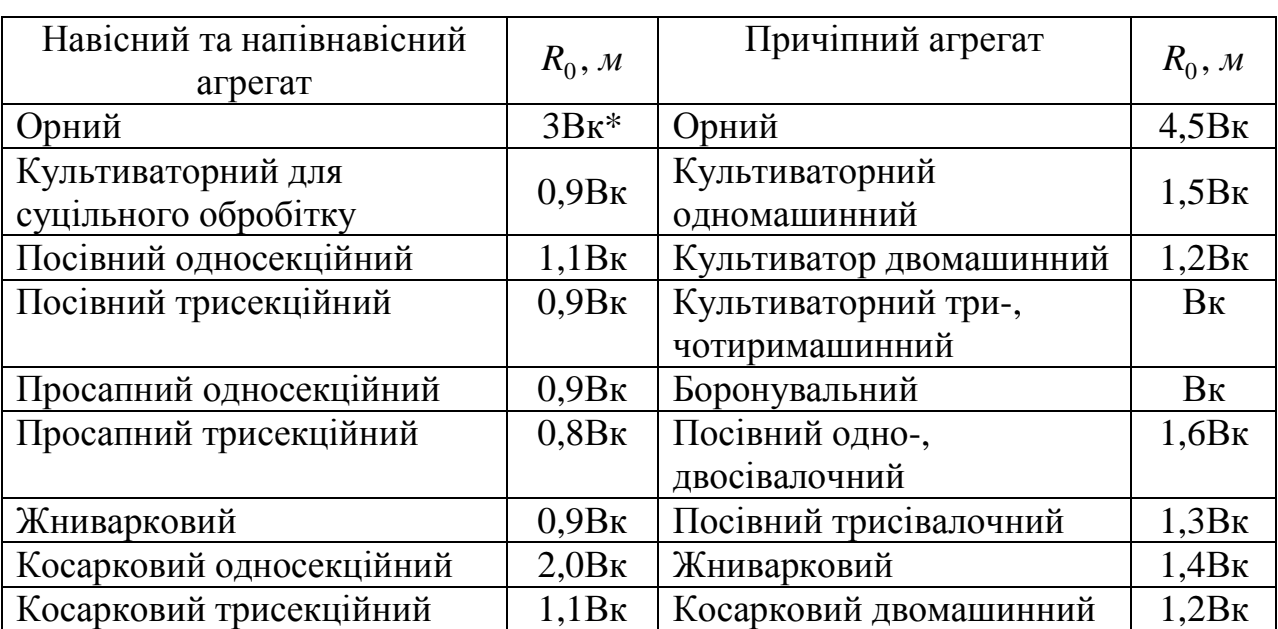

Приблизні значення радіусу повороту агрегату

 $*B$ к – конструктивна ширина захвату агрегату, м

Ширину поворотної смуги визначають за формулами: для безпетльових поворотів

$$
E \approx 1.5R + c, \tag{7.12}
$$

для петльових поворотів

$$
E \approx 3R + c, \tag{7.13}
$$

- де *E* ширина поворотної смуги, м;
	- *радіус повороту агрегату, м;*
	- *e* довжина виїзду агрегату, тобто відстань, на яку необхідно відвести агрегат (його кінематичний центр) від контрольної лінії на початку або завершенні повороту з тим, щоб запобігти огріхам (пошкодженням рослин), від передчасного включення або виключення робочих органів, м.

Довжина виїзду агрегату *e* залежить від його кінематичної довжини  $l_{\kappa}$  .

Для агрегатів з причіпними машинами  $e = (0, 25...0, 75)l_{\kappa}$  (в середньому  $e \approx 0.5 l_{\kappa}$ ), з навісними -  $e \approx 0.1 l_{\kappa}$  і для агрегатів з передньою фронтальною навіскою машин  $e = -l_{\kappa}$ .

Кінематична довжина агрегату визначається за формулою:

$$
l_K = l_T + l_3 + l_M, \t\t(7.14)
$$

де  $l_K$ - кінематична довжина агрегату, м;

 $l_T$  - кінематична довжина трактора, м;

 $l_3$  - кінематична довжина зчіпки з подовжувачами, м;

 $l_M$  - кінематична довжина машини, м.

Значення кінематичної довжини трактора, зчіпки та машини представлені в таблиці 7.3.

Таблиця 7.3

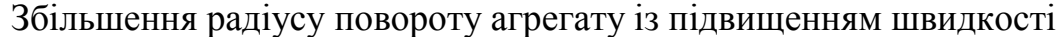

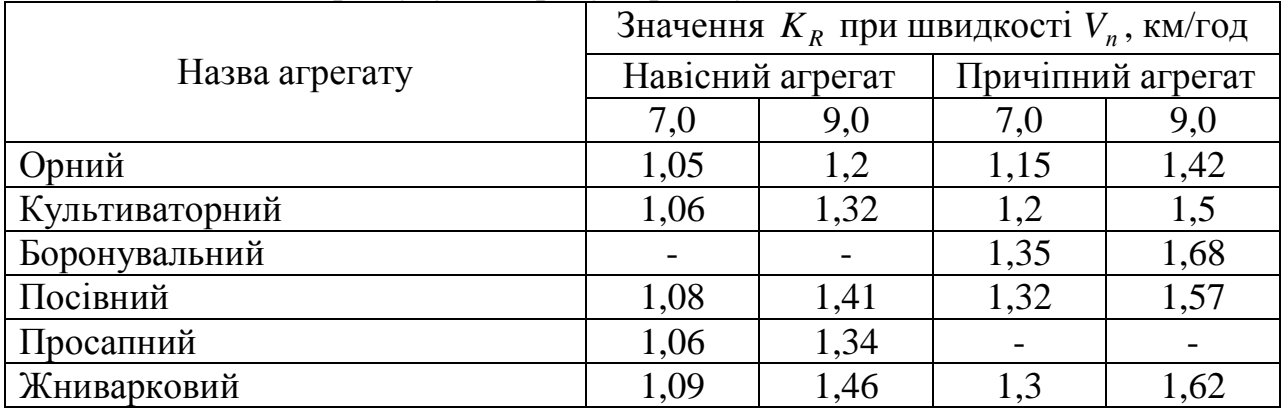

Примітка:  $K_R = 1.0$  при швидкості  $V_n = 5 \frac{K}{4}$ /*год*.

Коефіцієнт робочих ходів ϕ :

$$
\varphi = \frac{\sum L_p}{\sum L_p + \sum L_x} = \frac{L_p^{cp} \cdot n_p}{L_p^{cp} \cdot n_p + L_x^{cp} \cdot n_x},\tag{7.15}
$$

де  $L_p^{cp}$ ,  $L_x^{cp}$  - середня довжина робочого та холостого ходів, м;

 $n_p$ ,  $n_x$  - число робочих та холостих проходів на загінці.

Робоча довжина загінки:

$$
L_p = L - 2E \tag{7.16}
$$

де *L* - довжина загінки, м.

Ширину поворотної смуги узгоджують з робочою шириною захвату агрегату так, щоб площа поворотної смуги була оброблена кратними цілому числу проходами агрегату.

Наводять схему поля з розбивкою його на загінки та схему руху агрегату.

#### 6. **Робота агрегату в загінці.**

Вказують необхідні регулювання агрегату при першому та подальших проходах, порядок роботи агрегатів в загінці, режими роботи.

## 7. **Контроль якості роботи.**

Дають перелік основних показників контролю якості та методику їх визначення, необхідні прилади, пристосування та інструменти.

#### 8. **Охорона праці.**

Вказують основні вимоги щодо створення безпечних умов праці механізаторів при комплектуванні, технічному обслуговуванні агрегатів при виконанні сільськогосподарських робіт, а також протипожежні заходи залежно від технологічного процесу.

При виконанні курсового або дипломного проекту операційнотехнологічну карту оформляють на форматі А1 (594х841 мм) за вищевказаною послідовністю.